# МІНІСТЕРСТВО ОСВІТИ І НАУКИ УКРАЇНИ ПОЛІСЬКИЙ НАЦІОНАЛЬНИЙ УНІВЕРСИТЕТ

Факультет інформаційних технологій, обліку та фінансів Кафедра комп'ютерних технологій і моделювання систем

> Кваліфікаційна робота на правах рукопису

# **Грицюта Руслан Андрійович**

УДК 004:658.8

# **КВАЛІФІКАЦІЙНА РОБОТА**

Web-застосунок підтримки збутової діяльності

(тема роботи) 122 «Комп'ютерні науки»

(шифр і назва спеціальності)

Подається на здобуття освітнього ступеня бакалавр

кваліфікаційна робота містить результати власних досліджень. Використання ідей, результатів і текстів інших авторів мають посилання на відповідне джерело

(підпис, ініціали та прізвище здобувача вищої освіти)

\_\_\_\_\_\_\_\_\_\_\_\_\_\_\_\_\_\_\_\_\_\_\_\_\_\_\_\_\_\_\_\_\_\_\_

 Керівник роботи: Маєвський Олександр Володимирович доцент, к.т.н.

Житомир – 2023

### **Висновок кафедри**\_\_\_\_\_\_\_\_\_\_\_\_\_\_\_\_\_\_\_\_\_\_\_\_\_\_\_\_\_\_\_\_\_\_\_\_\_\_\_\_\_\_\_\_\_\_\_

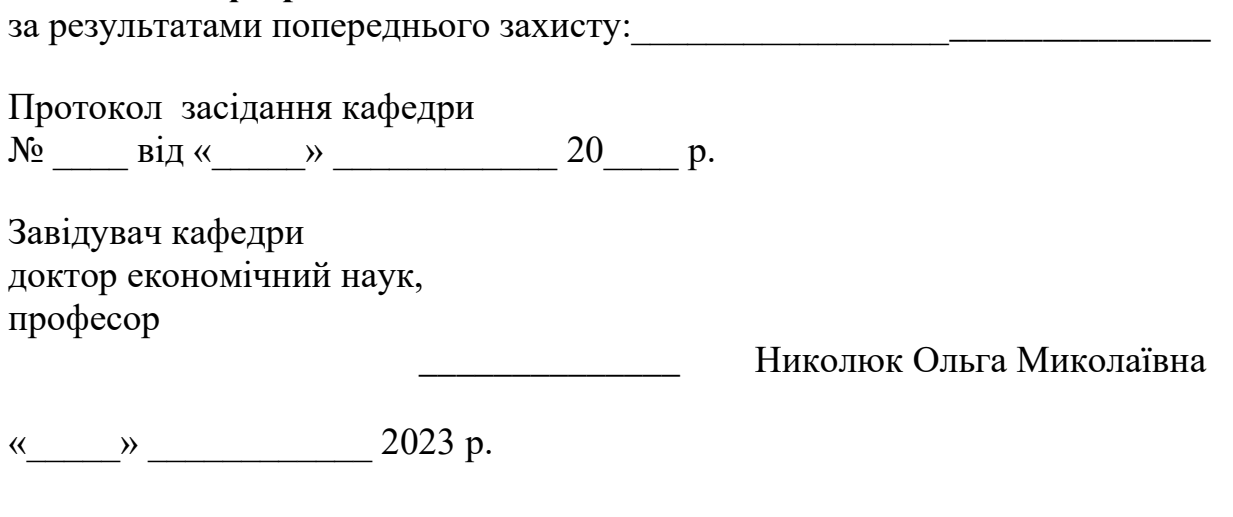

# **Результати захисту кваліфікаційної роботи**

Здобувач вищої освіти Грицюта Руслан Андрійович захистив кваліфікаційну роботу з оцінкою:

сума балів за 100-бальною шкалою \_\_\_\_\_\_\_ за шкалою ECTS  $\_\_$ за національною шкалою \_\_\_\_\_\_\_\_

Секретар ЕК

батькові)

 $\overline{\phantom{a}}$  , and the contract of the contract of the contract of the contract of the contract of the contract of the contract of the contract of the contract of the contract of the contract of the contract of the contrac

(науковий ступінь, вчене звання) (підпис) (прізвище, ім'я, по

### **АНОТАЦІЯ**

Грицюта Р.А. Web-застосунок підтримки збутової діяльності. – Кваліфікаційна робота на правах рукопису.

Кваліфікаційна робота на здобуття освітнього ступеня бакалавра за спеціальністю 122 – Комп'ютерні науки. – Поліський національний університет, Житомир, 2023.

Бакалаврська робота присвячена розробці веб-додатку для підтримки продажів. У статті аналізуються сучасні підходи та технології, що використовуються в управлінні електронною комерцією та продажами. Були визначені ключові функції, такі як керування каталогом продукції, обробка замовлень, взаємодія з клієнтами та аналіз продажів.

Розроблено та впроваджено веб-додаток, який побудовано з використанням сучасних веб-технологій та фреймворків, що забезпечить його надійність, масштабованість та зручність використання.

Було проведено експериментальний аналіз для оцінки ефективності розробленого веб-додатку, включаючи збір та аналіз даних про продажі, задоволеність клієнтів та ефективність процесу продажів. Отримані результати дозволили зробити висновки про ефективність та корисність вебдодатку в практичних умовах.

Таким чином, у бакалаврській роботі пропонується веб-додаток, який може автоматизувати та оптимізувати багато аспектів продажів, що призведе до підвищення ефективності та конкурентоспроможності компанії на ринку.

Ключові слова: ринок, продаж, маркетинг, товари.

### **SUMMARY**

Hrytsiuta R.A. Web application for sales support. - Qualification work on the rights of the manuscript.

Qualification work for obtaining a bachelor's degree in specialty 122 - Computer science. - Polissya National University, Zhytomyr, 2023.

### *Content of the summary*

The bachelor's thesis is devoted to the development of a Web application for sales support. The paper analyzed modern approaches and technologies used in ecommerce and sales management. Key functionalities such as product catalog management, order processing, customer interaction and sales analytics were identified.

Developed and implemented web application, which is built using modern web technologies and frameworks, which will ensure its reliability, scalability and ease of use.

To evaluate the effectiveness of the developed web application, an experimental analysis was conducted, including the collection and analysis of data on sales, customer satisfaction, and the effectiveness of the sales process. The obtained results made it possible to draw conclusions about the effectiveness and usefulness of the web application in practical conditions.

Therefore, the bachelor's thesis offers a web application that can provide automation and optimization of many aspects of sales activities, which will lead to improved performance and competitiveness of the enterprise in the market. Keywords: sales activity, market, sale, web application.

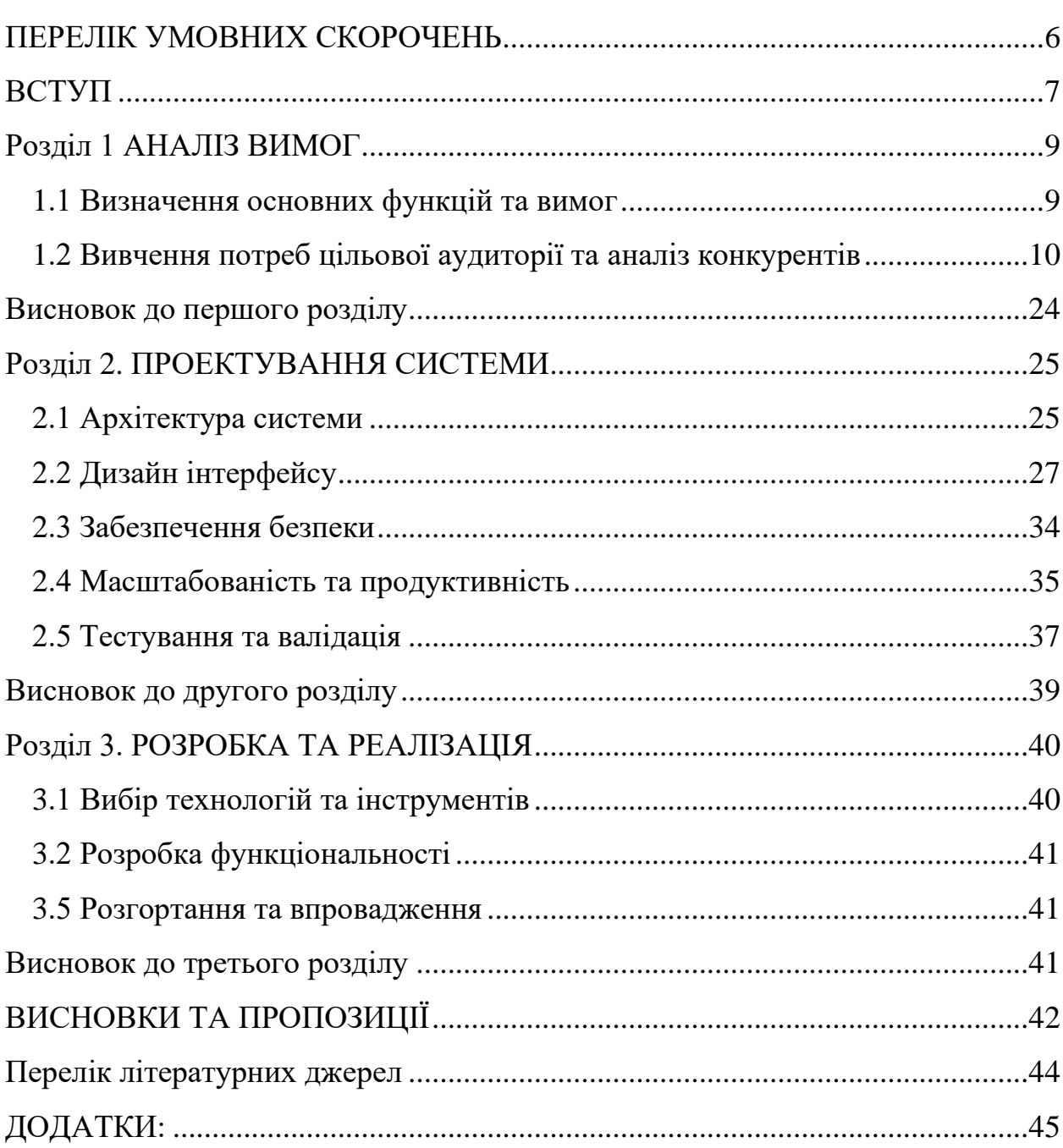

# Зміст

### <span id="page-5-0"></span>**ПЕРЕЛІК УМОВНИХ СКОРОЧЕНЬ**

Інформаційна система – ІС Інформаційні технології – ІТ Життєвий цикл – ЖЦ Пакет прикладних програм – ППП Програмне забезпечення – ПЗ Реінжиніринг бізнес–процесів – РБП Система автоматизованого проектування – САПР Система управління базою даних – СУБД Технічне завдання – ТЗ Технологія проектування – ТП Технологічний процес – ТПр Технологія створення – ТС Типове проектне рішення – ТПР Управління проектом – УП Capability Maturity Model – СММ International Electrotechnical Commission – IEC Integration Definition Metodology – IDEF International Organization of Standardization – ISO Rapid Application Development – RAD Rational Unified Process – RUP Software Engineering Institute – SEI Structured Analysis and Design Technique – SADT

### **ВСТУП**

### <span id="page-6-0"></span>**Актуальність теми**

Ця тема має велике значення в сучасному бізнесі, оскільки електронна комерція та онлайн-магазини стають все більш популярними. Застосування веб-технологій для підтримки продажів може надати підприємствам широкий спектр переваг і допомогти їм досягти успіху в цьому конкурентному середовищі.

Моя дипломна робота присвячена розробці та впровадженню інноваційного веб-додатку, який буде функціонувати як ефективний інструмент для оптимізації процесів продажів. Основною метою моєї роботи є створення комплексного рішення, яке дозволить компаніям управляти, контролювати та просувати свої товари та послуги в онлайн-середовищі.

Веб-додаток, над яким я буду працювати, включатиме різні функції, такі як керування каталогом продуктів, обробка та відстеження замовлень, взаємодія з клієнтами, аналіз продажів і багато іншого. Він буде адаптований до потреб різних видів бізнесу, незалежно від їх сфери та сфери діяльності.

## **Мета кваліфікаційної роботи**

Метою дослідження є розроблення Web-застосунку підтримки збутової діяльності.

### **Завдання кваліфікаційної роботи**

Завданням на кваліфікаційну роботу є:

1) дослідження та аналіз збутової діяльності;

2) розроблення бази даних;

3) розроблення структури застосунку;

4) розроблення дизайну застосунку;

5) реалізація застосунку.

# **Об'єкт дослідження**

 Об'єктом дослідження є процес збуту, збутова діяльність та її підтримка.

### **Предмет дослідження**

Предметом дослідження є шляхи, інструменти збуту та методи його підтримки.

### **Методи дослідження**

В роботі використані методи системного та статистичного аналізу.

### **Перелік публікацій автора за темою дослідження:**

- 1. Поточний стан бот технології (де опубліковано і коли)
- 2. Проектування інформаційної системи Web-застосунку підтримки збутової діяльності (де опубліковано і коли)

### **Практичне значення отриманих результатів:**

Практична користь для підприємств, які зацікавлені у використанні сучасних web-технологій для покращення своєї збутової діяльності.

### **Структура кваліфікаційної роботи:**

64 сторінок, 20 рисунків, 1 додаток, 10 джерел

### **Розділ 1 [АНАЛІЗ ВИМОГ](https://docs.google.com/document/d/1E20r4aEJU-kXGejsE9gKWH5DGaxP7ns15JRoLW3LHoE/edit#heading=h.1fob9te)**

<span id="page-8-0"></span>У цьому розділі будуть проаналізовані вимоги до розробленого вебдодатку підтримки збутової діяльності. Цей аналіз вимог є критично важливим етапом проектування, оскільки детальне розуміння потреб користувачів і функціональних системних вимог є фундаментальним для успішної реалізації проекту.

### <span id="page-8-1"></span>**1.1 Визначення основних функцій та вимог**

Перш за все, необхідно визначити основні функції, які повинен виконувати розроблений веб-додаток. Ключові особливості:

1. Управління продуктами та каталогами:

• Додавання, редагування та видалення продуктів;

• Класифікація товарів за категоріями та підкатегоріями;

• Відображення основних характеристик товару, включаючи назву, опис, ціну, фотографії тощо;

• Можливість додавання додаткових атрибутів товару, які можуть відрізнятися в залежності від категорії, наприклад знижка, уцінка, акційний товар.

2. Управління замовленнями та обробка платежів:

• Прийом та обробка замовлень від клієнтів;

• Відстеження статусу замовлення (новий, оброблений, надісланий, доставлений);

• Інтеграція з платіжними системами для здійснення платежів.

3. Управління клієнтською базою:

• Зберігання та оновлення інформації про клієнтів (контактні дані, історія покупок тощо);

• Сегментація клієнтів за різними параметрами (наприклад, постійні клієнти, нові клієнти, повторні покупки);

• Взаємодіяти з клієнтами за допомогою повідомлень або електронної пошти;

4. Аналіз продажів:

• Збір та аналіз даних про продажі, прибуток, кількість замовлень;

• Генерація звітів та аналітичних даних для прийняття рішень щодо стратегії продажів.

5. Інтеграція з іншими системами:

• Можливість інтеграції з системами управління запасами, системами бухгалтерського обліку, поштовими службами та ін.

### <span id="page-9-0"></span>**1.2 Вивчення потреб цільової аудиторії та аналіз конкурентів**

На цьому етапі буде проведено вивчення потреб та очікувань цільової аудиторії та аналіз конкурентних застосунків.

В ході дослідження визначено такий перелік вимог та потреб цільової аудиторії:

- 1. Управління контактами та клієнтськими даними: Компанії потребують застосунків, що дозволяють зберігати та керувати контактами клієнтів, історією взаємодії, демографічними даними та іншою важливою інформацією.
- 2. Автоматизація процесів продажу: застосунок має включати можливість відстеження стану угод, прогнозування продажів, керування воронками продажу та розподілу лідів.
- 3. Маркетингові інструменти: компанії шукають застосунки, які надають інструменти для розсилки електронних листів та взаємодії з клієнтами.
- 4. Обслуговування клієнтів: компанії потребують можливість відстежувати звернення клієнтів, надавати швидку підтримку, рішення запитів та відгуків.
- 5. Аналітика та звітність: компанії потребують інструменти для аналізу даних, створення звітів та панелей управління, що допомагають приймати обґрунтовані рішення та відстежувати результативність збутової діяльності.

Для пошуку конкурентів спочатку необхідно визначити, який саме тип застосунків відноситься до збутової діяльності. Серед них є:

- 1. CRM-системи (Customer Relationship Management) це застосунки, які дозволяють компаніям ефективно керувати взаємодією з клієнтами. Вони забезпечують централізовану базу даних клієнтів, історію контактів, аналітику та інструменти для управління продажами та обслуговуванням клієнтів. Прикладами популярних CRM-систем є:
	- 1.1.Salesforce: Salesforce є однією з провідних CRM-систем у світі, вона пропонує широкий набір функцій для управління продажами, маркетингом та обслуговуванням клієнтів.

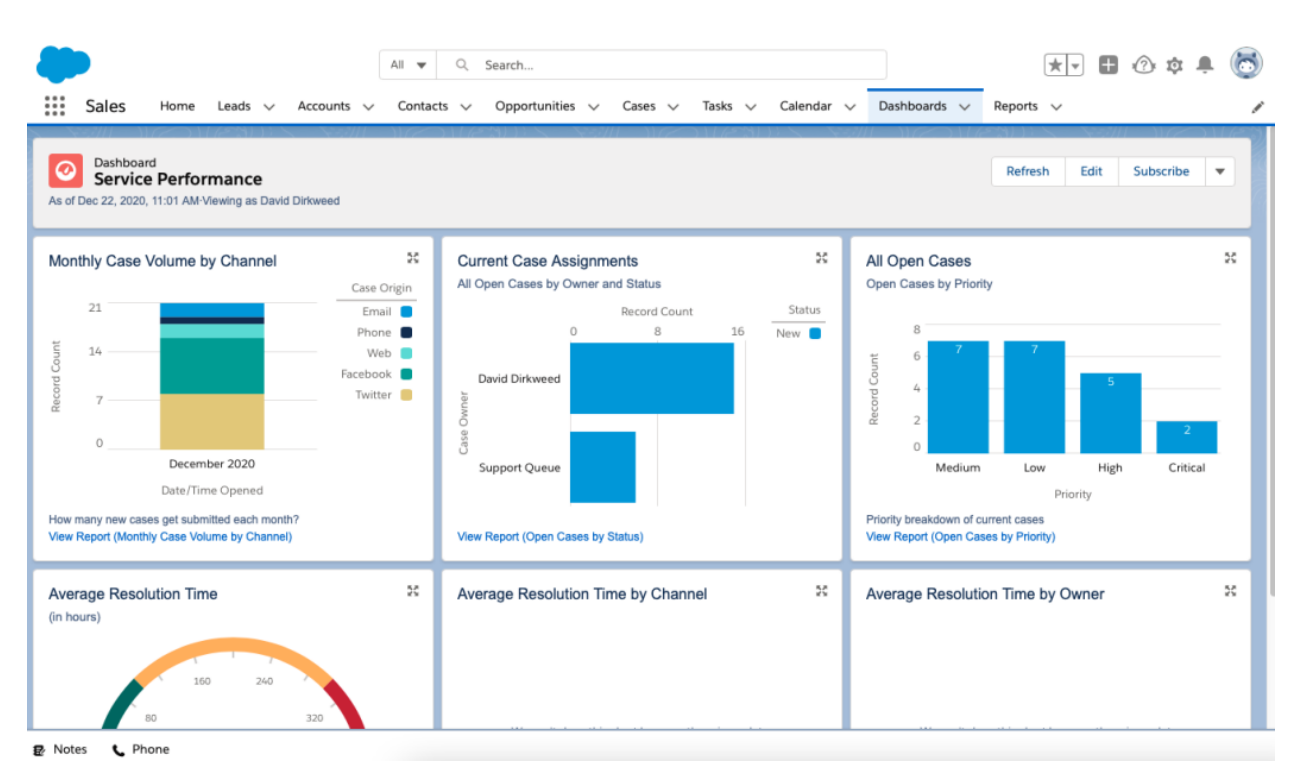

Рис.1.2.1 - CRM-система Salesforce

1.2. Microsoft Dynamics 365: Це інтегрована CRM-платформа, що включає модулі для продажів, маркетингу, обслуговування клієнтів та аналітики.

| 冊<br>Dynamics 365 $\sim$                                                 |                                                                                                    |                                                                                    | q<br>Ø                                                                   | $\mathcal{P}$<br>Q<br>త<br>÷                                                                                                    | Jeff Hay R               |
|--------------------------------------------------------------------------|----------------------------------------------------------------------------------------------------|------------------------------------------------------------------------------------|--------------------------------------------------------------------------|----------------------------------------------------------------------------------------------------|--------------------------|
| Leads by Source<br>Website @Advertisement Diinkedin @in Person<br>٠<br>٠ | My Open Opportunities by Relationship<br>1LV<br>Est Reve. 11 V<br>Topic<br>Interested in new cell p<br>\$300,000.00                              | Relationship Heal., 11 V<br>$\bullet$ Good<br>Steady                               | Relationship Heal., 11 '7'<br>1.7<br>Account<br>School of Fine Art       | Open Leads $\vee$<br>Alex Wu<br>AW<br>Expressed interest in A. Datum X lin                                                                         | 1.1.1<br>$\cdots$        |
| 21<br>14<br>$\mathbf{r}_i$                                               | \$50,000.00<br>Interested in Sales Prod.<br>Audio Format MP4<br>\$183,560.00<br>\$82,500.00<br>Portable Computing<br>\$83,560.00<br>Audio Format | · Good<br>Improving<br>· Page<br>Steady<br>· Good<br>Steady<br>· Fair<br>Improving | School of Fine Art<br>Northwind Trad<br>Northwind Trad<br>Northwind Trad | New<br>Allison Brown<br>AR<br>Wants to expand<br>New                                                                                               | $\cdots$                 |
| 國<br>Sales Pipeline<br>$\sim$ 10 $\pm$                                   | Showing 1 - 50 of 197 (3 selected)<br>Average Deal Size<br>THIS YEAR                                                                             | Working capital<br>THIS YEAR.                                                      | $H + RggT +$<br>Cost of Goods Sold<br>THIS YEAR                          | Brian LaMee<br>Interested in online only store<br>New                                                                                              | 1.11                     |
| Cualify<br><b>O</b> Davelop <b>O</b> Propose <b>O</b> Close              | 3.4K                                                                                                    | 1.80K                                                                              | 1.12M                                                                    | My work items<br>図 21<br>$\perp$ Modified On $\vee$                                                                                                | 即                        |
| 52.911.187<br>\$4,241,442                                                | New business<br>TODAY                                                                                                    | Chats<br>TODAY                                                                     | CSAT<br>TODAY<br>3.2                                                     | 12 hrs. left 2 mins. ago<br>Delivery<br>Item defective on delivery<br>ID<br>Customer raised an issue with item<br>delivery. Item was defective and | 1.11                     |
| \$3,705,361                                                              | 75.0K<br>dddel.<br>O.DOK<br><b>Canidates Pipeline</b>                                                                                            | 6512<br>7500<br>$\alpha$<br>Customer Cases by Orgin                                | Goal: 4 (-3.5%)                                                          | needs to be returned.<br>In Progress<br>Loan 12 hrs. left 2 mins. ago                                                                              | $\checkmark$<br>$\cdots$ |
| \$2,904,400                                                              | New<br>Screen<br>50<br>Phone Interviews                                                                                                    | 119<br>30<br>330<br>20<br>10                                                       | Circail O Facebook O Phone O Twitter O Web                               | <b>Customer case pending</b><br>TE<br>Moving this case back in<br>routing. Customer unhappy<br>with service call last week.                        |                          |
|                                                                          | 10<br>In-Person Interviews<br>Offer<br>١s                                                                                                    |                                                                                    |                                                                          | <b>In Progress</b>                                                                                                    | $\checkmark$             |

Рис.1.2.2 - CRM-система Microsoft Dynamics 365

1.3.HubSpot CRM: HubSpot CRM - безкоштовна CRM-система зі зручним інтерфейсом та можливостями для управління контактами, лідами, угодами та маркетинговими кампаніями.

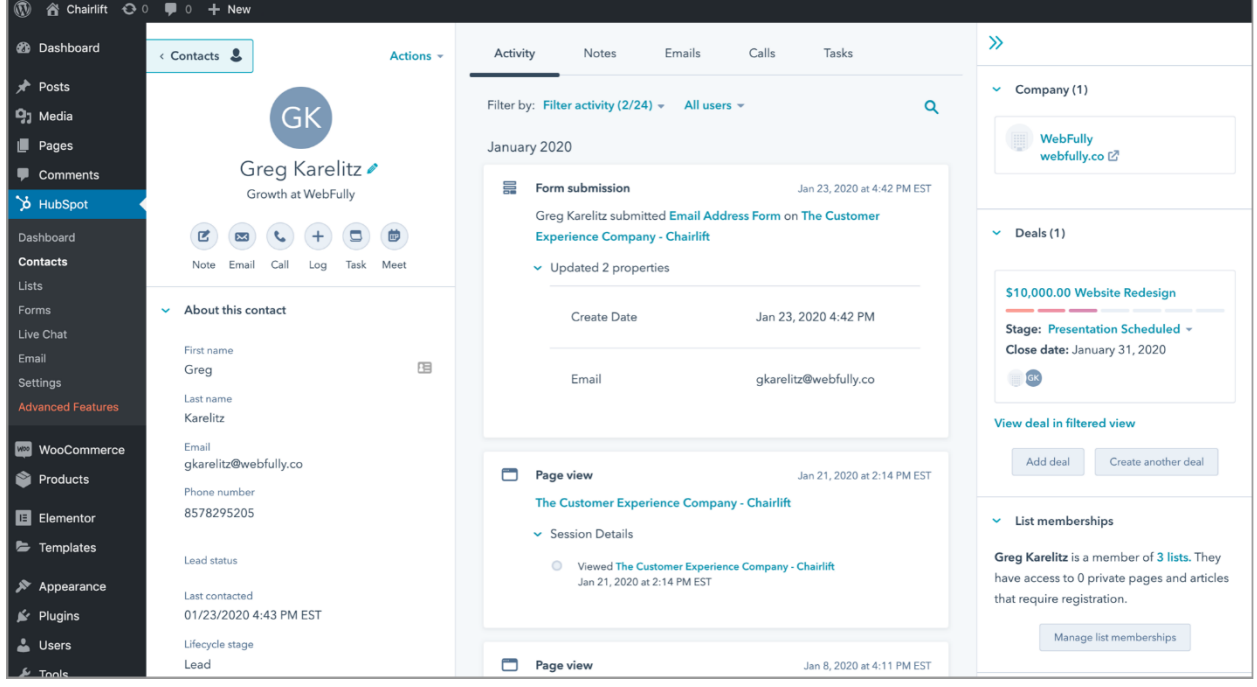

Рис.1.2.3 - CRM-система HubSpot CRM

- 2. Електронні комерційні платформи це веб-застосунки, які дозволяють компаніям продавати свої товари або послуги онлайн. Вони надають можливість створення і керування власним інтернет-магазином, обробку замовлень, платежі та доставку. Прикладами популярних електронних комерційних платформ є:
	- 2.1. Shopify: Shopify є однією з найпопулярніших електронних комерційних платформ у світі. Вона пропонує зручні інструменти для створення та налаштування інтернет-магазинів, включаючи варіанти дизайну, обробки платежів, керування запасами та інше.

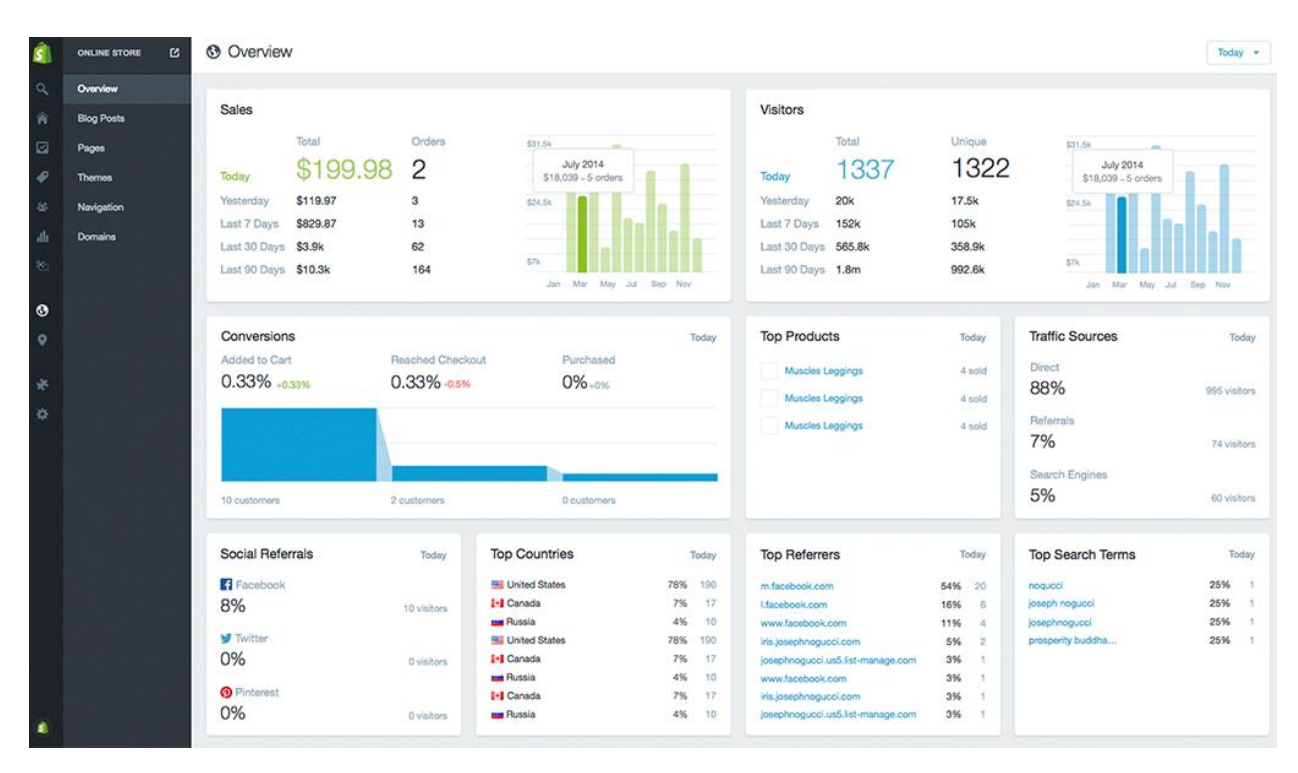

Рис.1.2.4 – Електронна комерційна платформа Shopify

2.2.WooCommerce: WooCommerce - це популярний плагін для управління електронними комерційними функціями, який інтегрується з платформою WordPress. Він дозволяє створювати магазини на основі WordPress і налаштовувати їх залежно від потреб користувача.

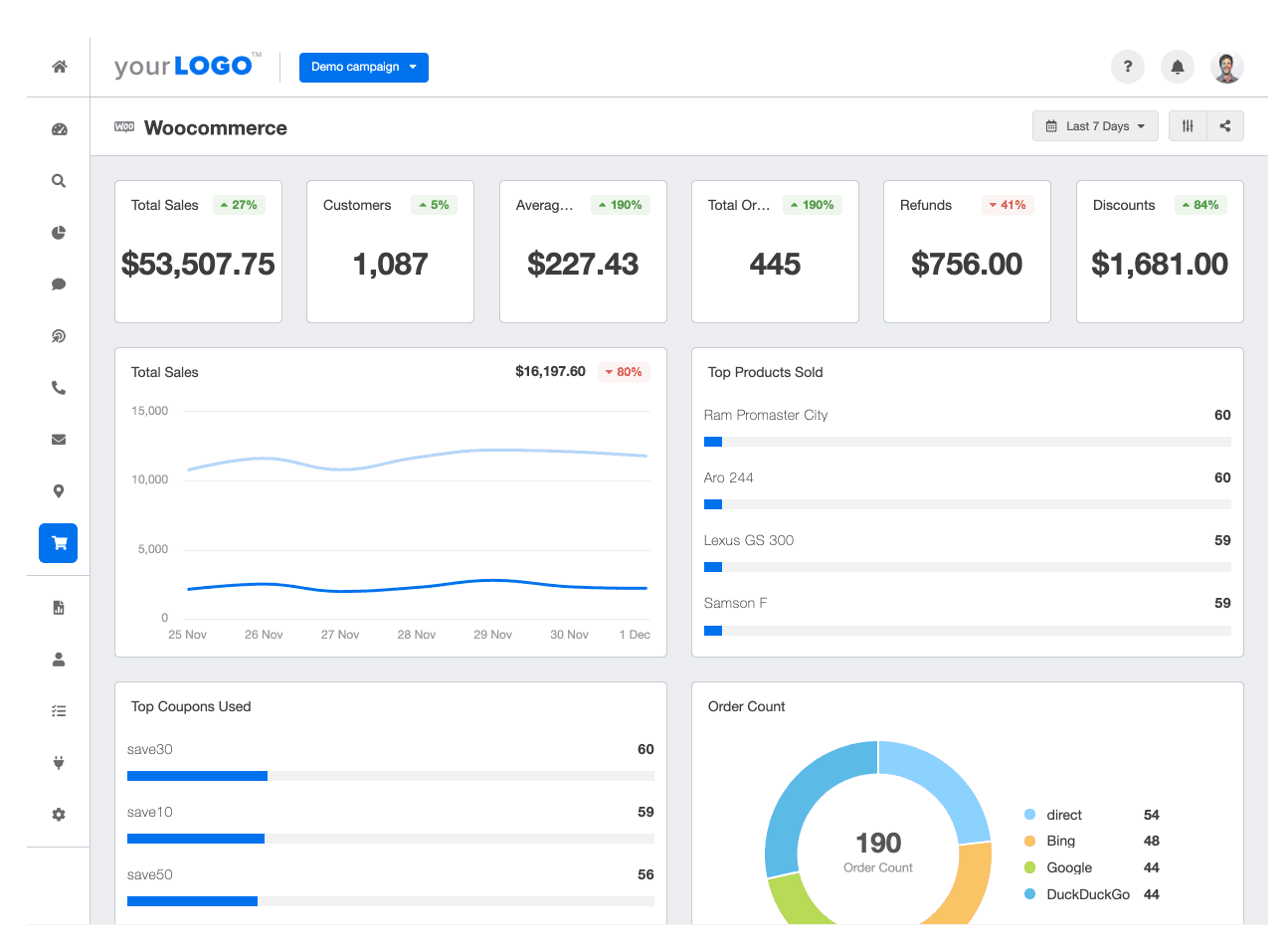

Рис.1.2.5 – Електронна комерційна платформа WooCommerce

2.3.Magento: Magento - це потужна електронна комерційна платформа, яка надає розширені можливості для створення і керування магазинами. Вона підтримує широкий спектр функцій, включаючи каталог товарів, обробку замовлень, керування запасами та багато іншого.

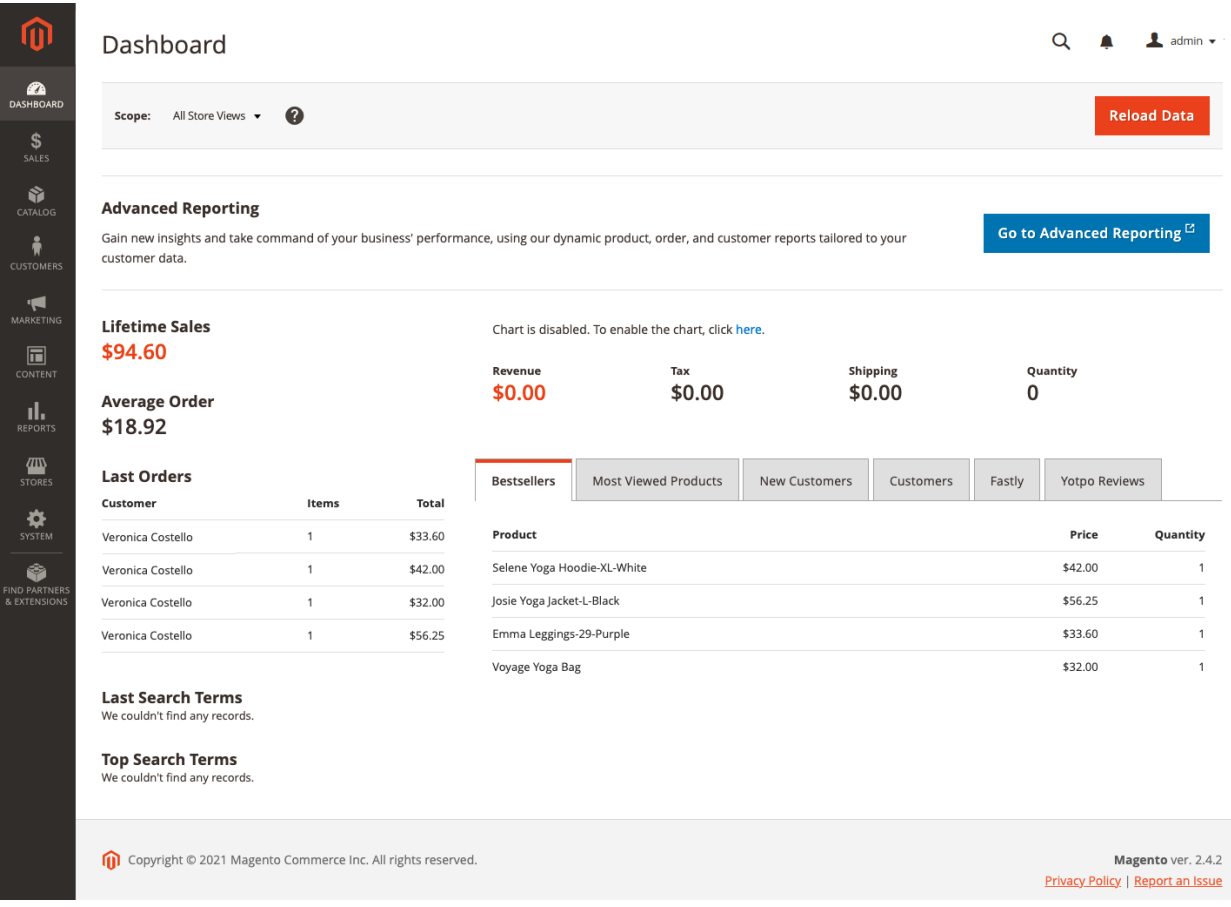

Рис.1.2.6 – Електронна комерційна платформа Magento

- 3. Системи управління запасами це застосунки, які допомагають компаніям ефективно контролювати та керувати своїми запасами товарів. Вони забезпечують автоматизований облік запасів, відстеження руху товарів, поповнення запасів та оптимізацію складського управління. Прикладами популярних систем управління запасами є:
	- 3.1.SAP ERP: SAP ERP це інтегрована система управління підприємством, яка включає модуль управління запасами. Вона дозволяє компаніям ефективно планувати, контролювати та оптимізувати свої запаси.

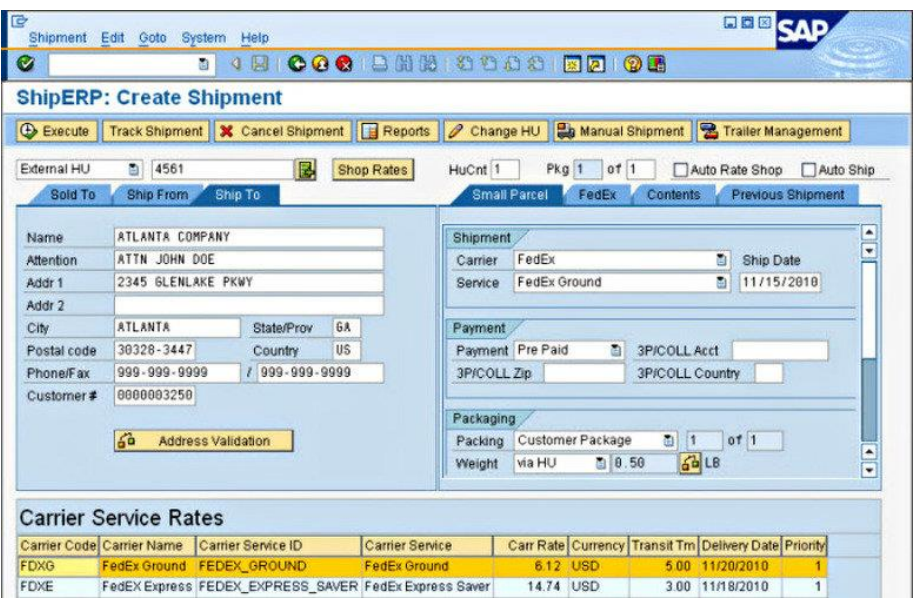

Рис.1.2.7 – Система управління запасами SAP ERP

3.2.Oracle SCM: Oracle SCM - це платформа управління ланцюгом постачання, яка містить модуль управління запасами. Вона надає комплексні інструменти для управління запасами, включаючи прогнозування попиту, планування запасів, управління замовленнями та інше.

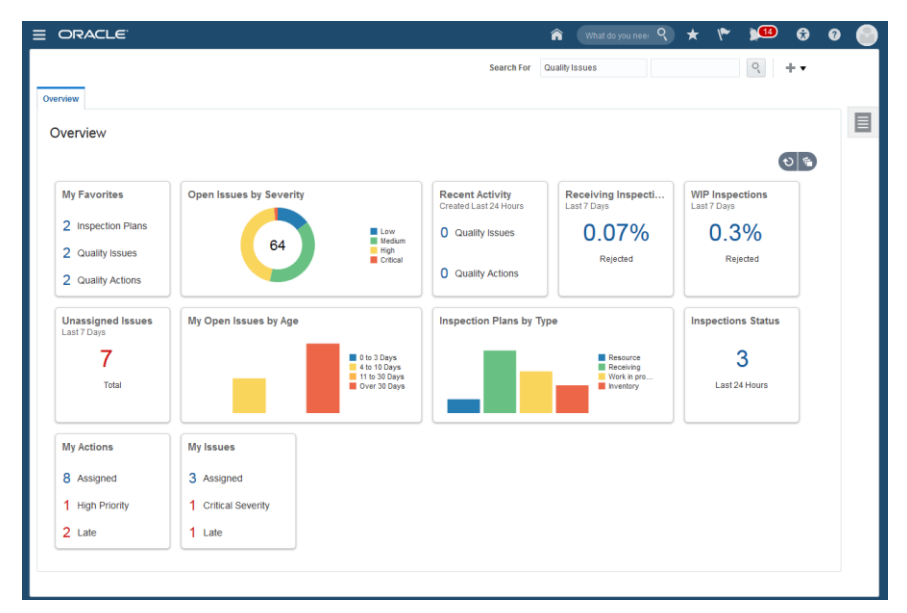

Рис.1.2.8 – Система управління запасами Oracle SCM

3.3.Fishbowl Inventory: Fishbowl Inventory - це незалежна система управління запасами, яка дозволяє компаніям ефективно контролювати свої запаси, відстежувати рух товарів, керувати замовленнями та інше.

|                                                        |                                                                                                    | Fishbowl Client - Bicycles Unlimited (admin) |                                 |                  |        |        |           |                    | D.<br>٠             |
|--------------------------------------------------------|----------------------------------------------------------------------------------------------------|----------------------------------------------|---------------------------------|------------------|--------|--------|-----------|--------------------|---------------------|
| Materials<br>Sales<br>General<br>File                  | Purchasing Manufacturing Accounting Setup Integrations Reports Tools Help                                                                                                    |                                              |                                 |                  |        |        |           |                    |                     |
| 压力                                                     | G                                                                                                    |                                              |                                 |                  |        |        |           |                    |                     |
| Upload<br>Save<br><b>Update</b><br>Delete<br>Duplicate | Help<br>Refresh<br>Print:<br>Enal                                                                                                    |                                              |                                 |                  |        |        |           |                    |                     |
| <b>Di</b> Dill of Materials                            | $(①)$ Part                                                                                                    |                                              |                                 |                  |        |        |           |                    |                     |
| <b>Reports</b>                                         |                                                                                                    |                                              |                                 |                  |        |        |           |                    |                     |
| Search                                                 | Report: Bill of Materials<br>۱ñ                                                                                                    |                                              |                                 |                  |        |        |           |                    |                     |
|                                                        |                                                                                                    |                                              |                                 |                  |        |        |           |                    |                     |
| Name:                                                  | Preview<br>Details.                                                                                                    |                                              |                                 |                  |        |        |           |                    |                     |
| Description:                                           |                                                                                                    |                                              |                                 |                  |        |        |           |                    |                     |
| Search                                                 | Prints a bill of materials with its default options, stages, raw goods and finished goods. The reports calculates an estimated cost of finished goods based on the average cost of either the lowest level raw<br>material or top level sub-assembly cost. |                                              |                                 |                  |        |        |           |                    |                     |
| $\overline{z}$ I                                       |                                                                                                    |                                              |                                 |                  |        |        |           |                    |                     |
| Report                                                 |                                                                                                    |                                              |                                 |                  |        | 92.61% |           |                    |                     |
| Administrator's Favorites<br>×<br><b>E</b> Company     | Modify Report<br>Refresh<br>Save<br>Print<br>Email                                                                                                    | Window                                       | Actual Size Fit Page Fit Wilder | Zoom Out Zoom In |        |        |           |                    |                     |
| E Accounting                                           |                                                                                                    |                                              |                                 |                  |        |        |           | Sub-Assembly       | <b>Raw Material</b> |
| E Balch                                                | Item - Description                                                                                                    | Qty                                          | Min                             | Max              | Avail  | Short  | Unit Cost | <b>Rollup Cost</b> | <b>Rollup Cost</b>  |
| By Date                                                | BB2002 - Comfort Bike                                                                                                    |                                              |                                 |                  |        |        |           | \$202.31           | \$184.81            |
| Padeng List                                            | Finished Goods                                                                                                    |                                              |                                 |                  |        |        |           |                    |                     |
| Pick Ticket                                            | BB2002 - Comfort Blke                                                                                                    | 1 <sup>1</sup>                               | B.                              |                  |        |        |           |                    |                     |
| Sales Order Invoice                                    |                                                                                                    |                                              |                                 |                  |        |        |           |                    |                     |
| By Order<br>Manufacture Order                          | <b>Raw Goods</b>                                                                                                    |                                              |                                 |                  |        |        |           |                    |                     |
| Pick Ticket                                            | B202 - Everyday Brake Cables                                                                                                    | 2.69                                         | n                               |                  | $\tau$ |        | \$7.56    | \$ 15.11           | \$15.15             |
| Sales Order Invoice                                    | BD302 - Superior Speed Brake Disc and                                                                                                    | 1.68                                         | o                               |                  | 43     |        | S 7 21    | \$7.21             | \$7.21              |
| Work Order Traveler                                    | Lever<br>BP205 - Rocky Road Brake Pads                                                                                                    | 2 <sup>0</sup>                               | ö                               |                  | 105    |        | \$10.00   | \$20.00            | \$20.00             |
| 己产<br>184 of Materials                                 | C501 - Multi Speed Chain                                                                                                    | $1 - \infty$                                 | ă                               | û                | đ      |        | \$967     | \$9.67             | \$9.67              |
| <b>Bill of Materials</b>                               | CR402 - 6 Speed Chain Ring                                                                                                    | $1 - \infty$                                 | Ď.                              |                  | 108    |        | \$12.74   | \$12.74            | \$1274              |
| Bill of Materials Standar                              |                                                                                                    | $1 - 60$                                     | 0                               | ò                | 84     |        | \$ 30.00  | \$ 30.00           | \$12.50             |
| <b>E</b> BOM Instructions                              | F103 - Road Furry Frame                                                                                                    |                                              |                                 |                  |        |        |           |                    | \$12.50             |
| 14.0<br><b>TOustomer</b>                               | : 0001-Paint - Frame Painting                                                                                                    | 1 <sub>k</sub>                               | ö                               | ò                | N/A    |        | \$12.50   | \$12.50            |                     |
| 1 Gadgets<br>匤                                         | H902 - Pro Range Handle Bars                                                                                                    | $1$ co.                                      | ä                               | ö                | 47     |        | \$15.00   | \$ 15.00           | \$.15.00            |
| Timentory<br>œ                                         | S602 - Top Notch Shifter                                                                                                    | 1 <sup>°</sup>                               | $^{\circ}$                      | ò.               | 107    |        | \$10.00   | \$10.00            | \$10.00             |
| <b>TLabels</b><br>菌<br>E Manufacture Croler            | SS801 - Comfort Saddle                                                                                                    | 1.69                                         | n.                              |                  | 123    |        | \$ 29.58  | \$29.58            | \$29.58             |
| w<br><b>MTS Other</b><br>œ                             | $\epsilon$                                                                                                    |                                              |                                 |                  |        |        |           |                    |                     |
|                                                        |                                                                                                    |                                              | м                               | Siof 5           |        | Ы      |           |                    |                     |
| <b>View</b><br>London                                  |                                                                                                    |                                              | Fest.<br>Previous               |                  | Next   | iast   |           |                    |                     |

Рис.1.2.9 – Система управління запасами Fishbowl Inventory

- 4. Аналітичні системи це застосунки, які збирають, обробляють та аналізують дані про збутову діяльність компанії. Вони надають звіти, статистику та аналітичні дані про продажі, ринкові тенденції, попит клієнтів та інші параметри, що допомагають приймати обґрунтовані рішення. Прикладами популярних аналітичних систем є:
	- 4.1.Tableau: Tableau це платформа візуалізації даних, яка дозволяє користувачам створювати інтерактивні графіки, діаграми та звіти з великих обсягів даних. Вона надає широкі можливості для аналізу даних з різних джерел і допомагає зрозуміти тенденції та патерни.

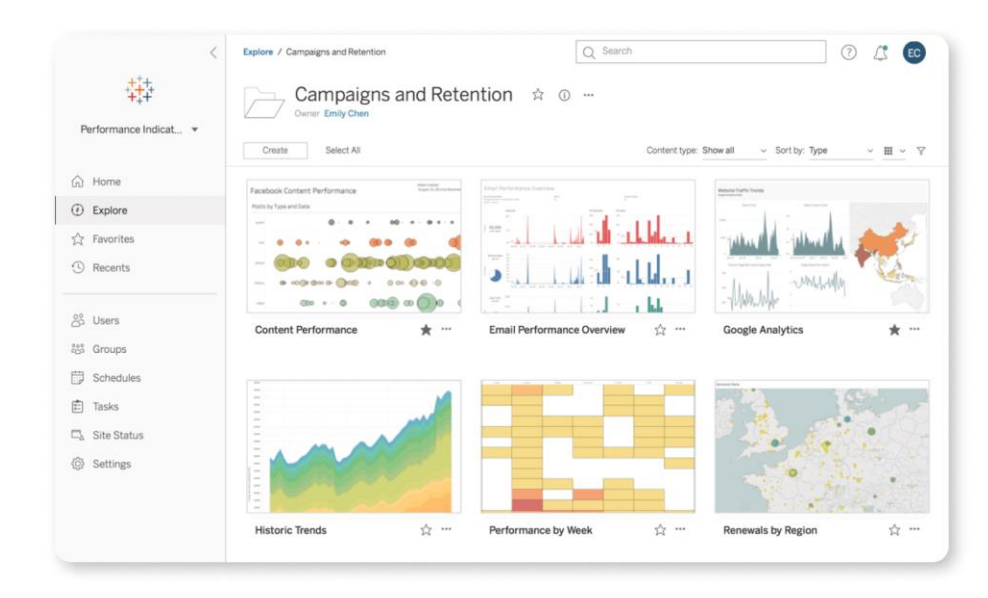

Рис.1.2.10 – Аналітична система Tableau

4.2.Power BI: Power BI - це бізнес-аналітична платформа від Microsoft, яка дозволяє візуалізувати і аналізувати дані з різних джерел. Вона має широкий набір інструментів для створення звітів, панелей і інтерактивних дашбордів.

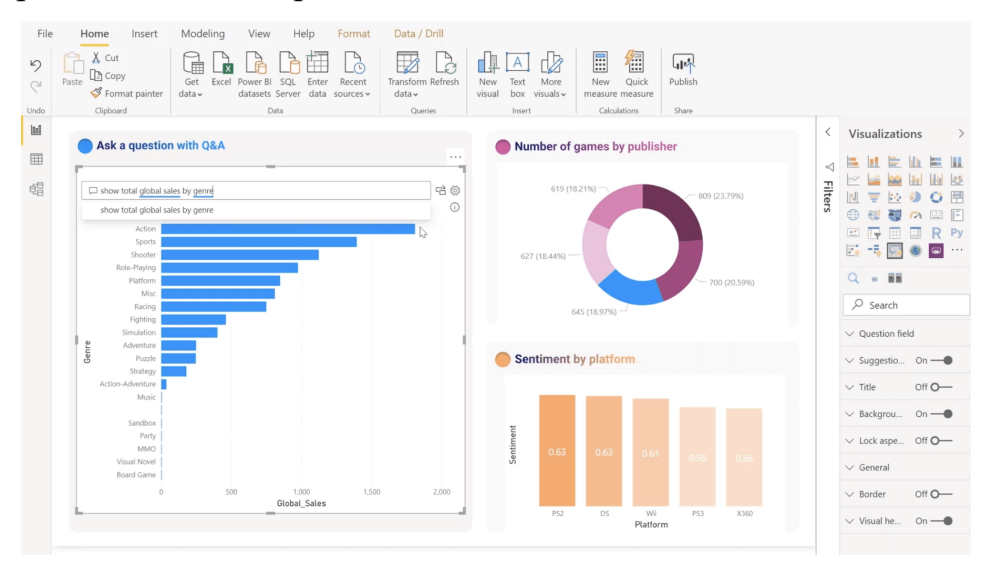

Рис.1.2.11 – Аналітична система Power BI

4.3.Google Analytics: Google Analytics - це безкоштовна веб-аналітична система, яка дозволяє відстежувати та аналізувати поведінку користувачів на веб-сайтах. Вона надає розширені засоби для вимірювання трафіку, конверсій, цільових дій користувачів та багато іншого.

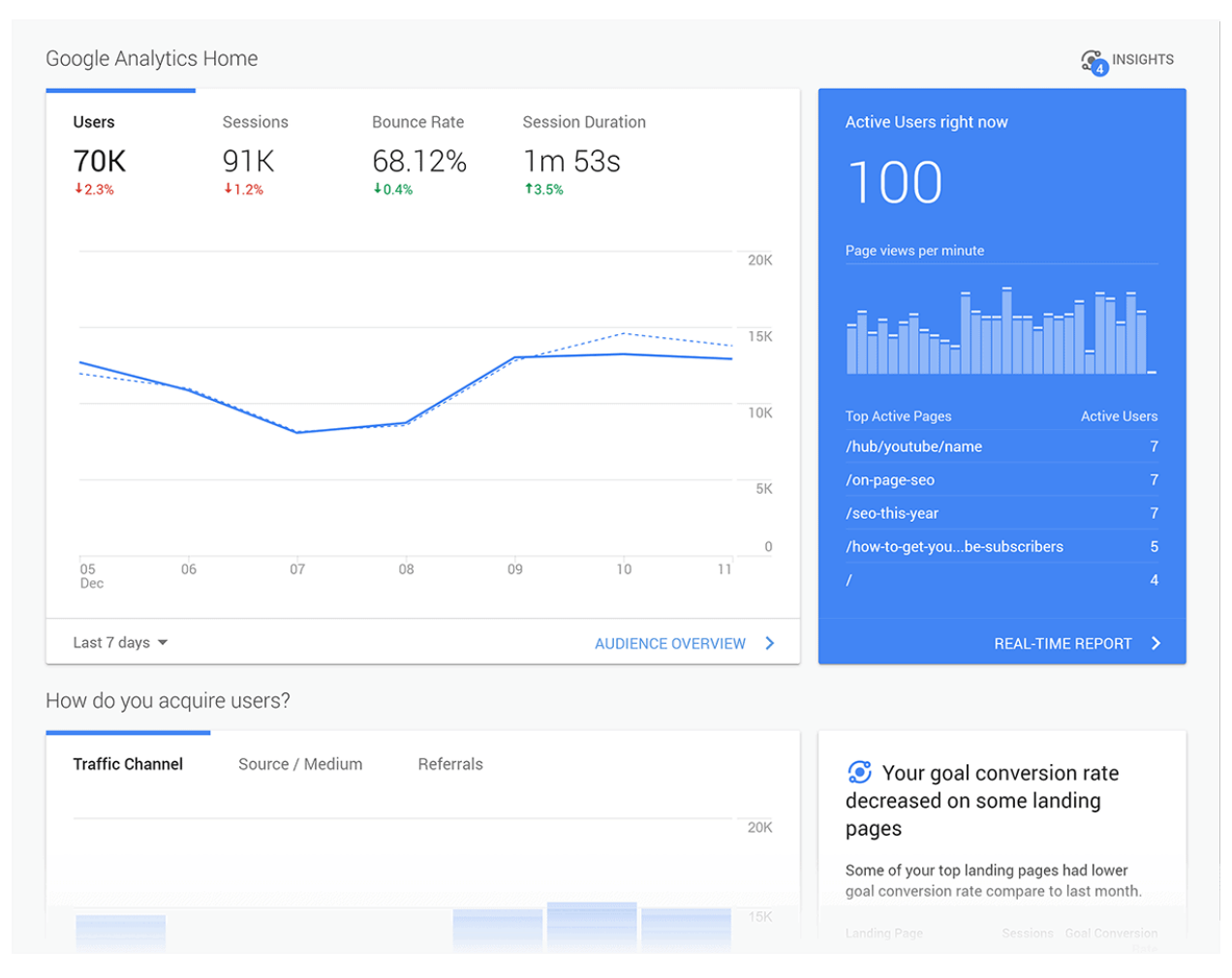

Рис.1.2.12 – Аналітична система Power BI

5. Інструменти автоматизації маркетингу - це застосунки, які допомагають автоматизувати маркетингові процеси, такі як розсилка електронних листів, керування соціальними медіа, створення лендінгів та інше. Вони дозволяють залучати та утримувати клієнтів, спілкуватися з ними та розробляти маркетингові кампанії. Прикладами популярних інструментів автоматизації маркетингу є:

5.1.Marketo: Marketo - це інструмент для автоматизації маркетингу, який надає можливості для планування, виконання та аналізу маркетингових кампаній. Він дозволяє компаніям залучати та утримувати клієнтів, персоналізувати комунікацію та здійснювати автоматизовані маркетингові дії.

|                                           |                              |                      | Notifications: 0   |        | demo3 user       | 卷 Admin     | <sup>9</sup> Community |
|-------------------------------------------|------------------------------|----------------------|--------------------|--------|------------------|-------------|------------------------|
|                                           |                              | My Tradeshow Program |                    | Assets | Setup            | My Tokens   | <b>Members</b>         |
| Marketing Activities                      | <b>I</b> New <b><i>v</i></b> | Event Actions        |                    |        | Change Status    | Select All  | <b>Solmpon</b> embers  |
| <b>B</b> Learning<br><b>BU</b> Scoring    |                              | Filter: All Statuses | I II View: Default |        |                  |             |                        |
| <b>EMy Email Program - RF</b>             | ID                           | Status               | Acquire            | Succ   | <b>Full Name</b> | Job Title   | Company                |
| My Program - RF                           | 62                           | Invited              |                    |        | Frank Ginsb      |             |                        |
| <b>E in My Tradeshow Program</b>          | 63                           | Invited              | ۵                  |        | Carley Hart      |             |                        |
|                                           | 64                           | Invited              | ۵                  |        | Marsha Troy      | VP of Sales |                        |
| $\bullet$ Trades $\mathbb{R}$ 1 Attendees | 65                           | Invited              | ٤                  |        | Earl Thomp       | Manager     |                        |
| <b>Edge</b> Learning 02                   | 66                           | Invited              | ۵                  |        | Jenny Wendel     |             |                        |
| Learning 03                               | 67                           | Invited              | ۵                  |        | Victor Kim       | Manager     |                        |
| Nurturing                                 | 68                           | Invited              |                    |        | Amy Florez       | CEO         |                        |
|                                           | 69                           | Invited              | ۵                  |        | Scott Donal      | Manager     |                        |
|                                           | 70                           | Invited              | ۵                  |        | Lawrence R       | VP of Marke |                        |

Рис.1.2.14 – Інструмент автоматизації маркетингу Marketo

5.2.Mailchimp: Mailchimp - це платформа для автоматизації електронної пошти та маркетингу, яка дозволяє створювати і відправляти електронні листи, керувати підписниками, аналізувати результати кампаній та багато іншого. Вона є популярним вибором для малого та середнього бізнесу.

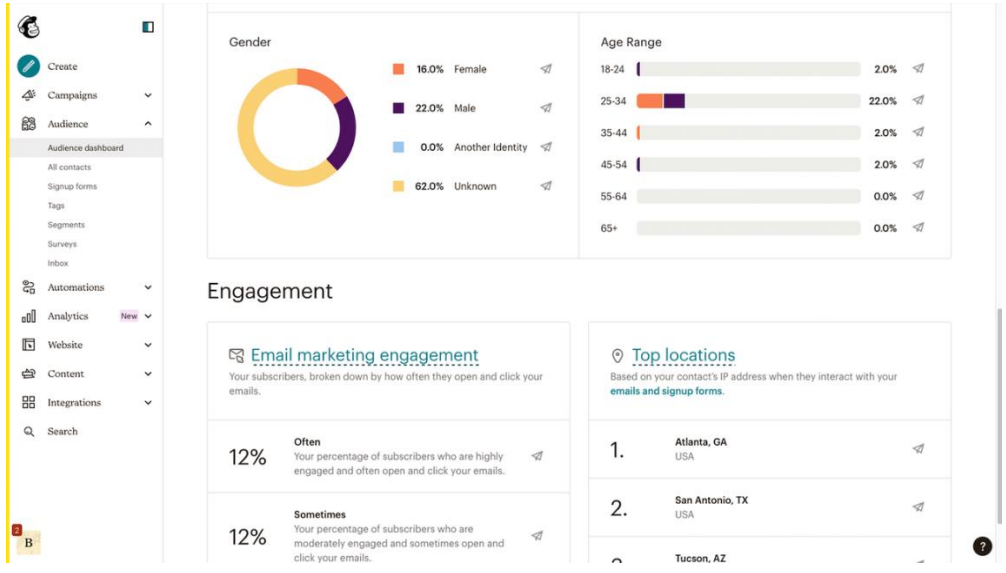

Рис.1.2.15 – Інструмент автоматизації маркетингу Mailchimp

5.3.Pardot: Pardot - це система автоматизації маркетингу, яка спеціалізується на B2B-секторі. Вона дозволяє компаніям відстежувати та керувати потенційними клієнтами, створювати і виконувати спеціалізовані маркетингові кампанії та вимірювати їхній вплив на продажі.

| :<br>Pardot                                       |                              | A v C Search Salesforce<br>Pardot Dashboard Prospects Campaigns <> Automations Pardot Email Content Pardot Reports << Neports << Pardot Settings                          | $-002988$ |
|---------------------------------------------------|------------------------------|----------------------------------------------------------------------------------------------------|-----------|
| <b>Account Settings</b><br>Automation<br>Settings | Prospect Fields              |                                                                                                    |           |
| Object and Field<br>Configuration                 | <b>Create Custom Field</b>   |                                                                                                    | Cancel    |
| <b>Account Fields</b>                             |                              | Name <sup>*</sup> Implementation Service<br>58                                                                                                    |           |
| Opportunity<br>Fields                             |                              | Custom Field ID <sup>*</sup> Implementation_Service<br>Custom Field ID cannot begin with a number                                                                         |           |
| Prospect Fields                                   |                              | Tags add a tag                                                                                                    |           |
| Custom<br>Objects                                 |                              | Tags are applied to the custom field only                                                                                                    |           |
| Connectors                                        | salesforce.com<br>Field Name | $\bullet$                                                                                                    |           |
| Domain<br>Management                              |                              | Sync Behavior" If Pardot and Salesforce values differ when data sync occurs:<br>Use Salesforce's value :                                                                  |           |
| Recycle Bin                                       | Type <sup>*</sup>            | Radio Button<br>٠                                                                                                    |           |
| Security<br><b>System Emails</b>                  |                              | Il Record and display multiple responses (useful for fields that are set to always be displayed like reporting issues)                                                    |           |
| User                                              |                              | Set a default mail merge value to be used when this field doesn't have a value<br>» Use pre-defined values (for checkboxes, radio buttons, drop downs, and multi-selects) |           |
| Management                                        |                              | Validate this field on import                                                                                                    |           |
| <b>Users</b>                                      | Values                       |                                                                                                    |           |
| Groups<br>Roles                                   | Prefill with                 | ۰                                                                                                    |           |
| Editing<br>Sessions                               |                              | + B Sales Cloud<br>A田田                                                                                                    |           |
|                                                   |                              | + B Marketing Cloud<br>A田田                                                                                                    |           |
|                                                   |                              | + Service Cloud<br>A田田                                                                                                    |           |
|                                                   | 十日                           | Communities<br>AIII                                                                                                    |           |
|                                                   |                              | + Add new value                                                                                                    |           |
|                                                   |                              | Create Custom Field Cancel                                                                                                    |           |

Рис.1.2.16 – Інструмент автоматизації маркетингу Pardot

Ці застосунки сприяють покращенню ефективності збутової діяльності, автоматизують процеси, полегшують взаємодію з клієнтами та допомагають впроваджувати стратегічні рішення.

Дане дослідження дає розуміння, в якому напрямку рухатись при розробці застосунку.

### <span id="page-23-0"></span>**Висновок до першого розділу**

У даному розділі було проведено аналіз вимог до розроблюваного webзастосунку підтримки збутової діяльності. Шляхом визначення основних функцій та вимог, а також дослідження конкурентів, було отримано важливу інформацію для подальшої розробки системи.

Аналіз функціональних вимог виявив основні функції, які повинен виконувати web-застосунок, зокрема управління товарами та каталогом, управління замовленнями та обробка платежів, управління клієнтською базою, аналітика продажів та можливість інтеграції з іншими системами. Ці функції відповідають потребам бізнесу та сприятимуть покращенню збутової діяльності.

Загальний аналіз потреб цільової аудиторії та бізнес-процесів дозволив отримати глибше розуміння вимог та очікувань клієнтів.

Отже, на основі проведеного аналізу вимог було сформульовано чіткий набір функціональних та нефункціональних вимог, які стануть основою подальшого проектування та розробки web-застосунку підтримки збутової діяльності. Це допоможе забезпечити розробку системи, що відповідає потребам користувачів та сприяє успішній реалізації бізнес-цілей.

### **Розділ 2. ПРОЕКТУВАННЯ СИСТЕМИ**

<span id="page-24-0"></span>У даному розділі буде описано процес проектування web-застосунку підтримки збутової діяльності. Проектування системи є важливим етапом розробки, оскільки визначає архітектуру та структуру системи, забезпечує її ефективну роботу та виконання вимог користувачів.

### <span id="page-24-1"></span>**2.1 Архітектура системи**

На початку проектування необхідно визначити архітектуру системи. Вона включає в себе вибір підходу до побудови системи, розподіл функцій між компонентами та встановлення взаємозв'язків між ними. Для застосунку використано такі складові:

Користувацький інтерфейс (Presentation Layer): Цей шар відповідає за взаємодію з користувачами системи. Включає в себе веб-сторінки, форми, кнопки та інші елементи інтерфейсу, які дозволяють користувачам взаємодіяти з функціональністю системи.

Логіка додатку (Application Logic Layer): Цей шар містить бізнес-логіку системи. Він обробляє запити користувачів, виконує обробку даних та бізнесправила. Також в цьому шарі можуть знаходитись сервіси, які забезпечують доступ до бази даних та інших зовнішніх систем.

Доступ до даних (Data Access Layer): Цей шар відповідає за доступ до даних системи. Включає в себе компоненти, які забезпечують зв'язок з базою даних та виконання операцій збереження, оновлення та отримання даних. Також можуть використовуватись ORM-фреймворки або інші технології для спрощення роботи з базою даних.

База даних (Database): Цей компонент зберігає всі необхідні дані для функціонування системи. Включає таблиці, схеми та інші об'єкти бази даних, які використовуються для збереження та організації даних.

Інтеграція з іншими системами (Integration Layer): Цей шар відповідає за інтеграцію системи з іншими зовнішніми системами. Це можуть бути платіжні шлюзи, системи управління запасами, системи доставки тощо. Включає в себе компоненти та сервіси, які дозволяють взаємодіяти з цими системами та передавати дані.

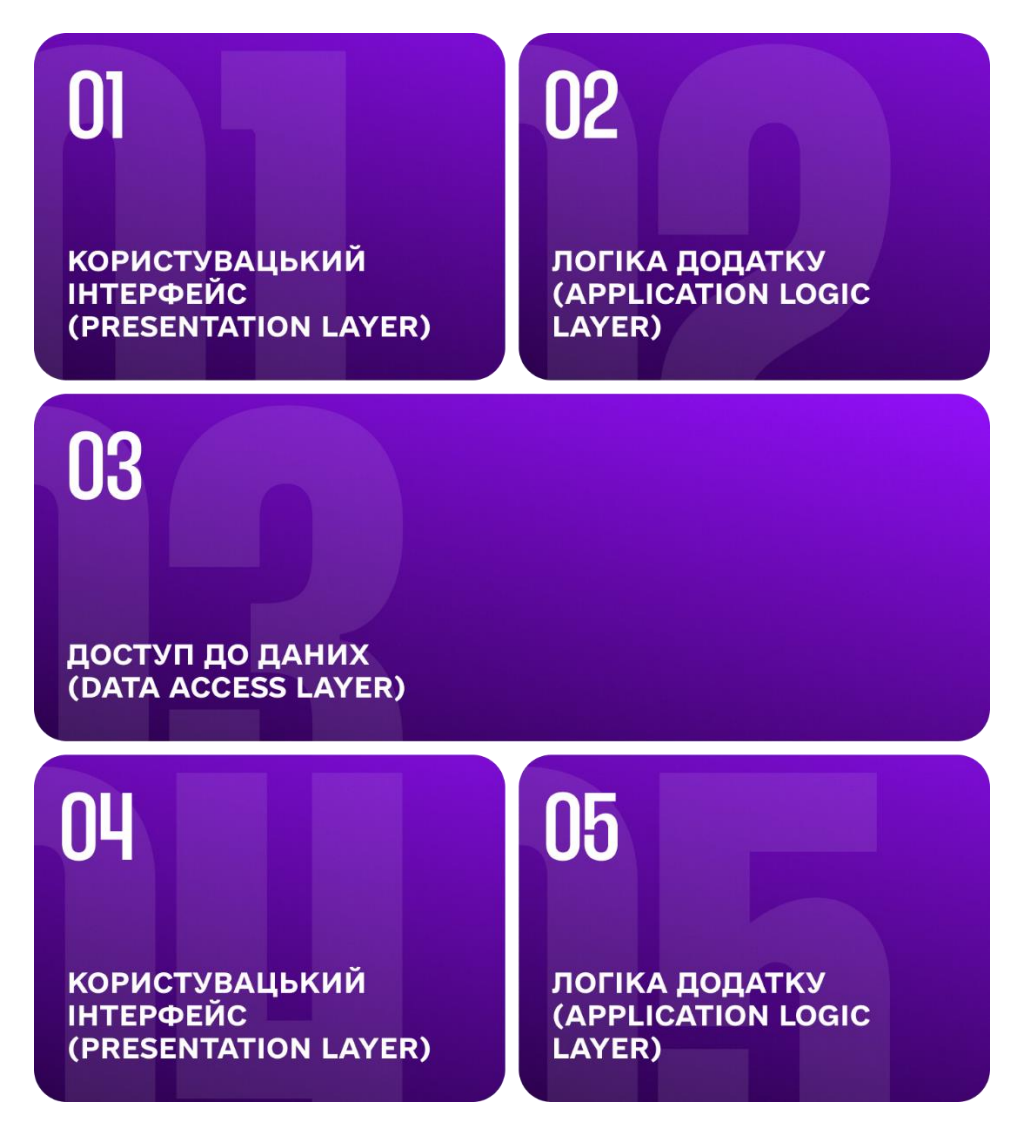

Рисунок 2.1 – Складові системи

Ця архітектура дозволяє забезпечити модульність, масштабованість та розширюваність системи. Кожен шар виконує свою функцію та може бути розроблений та тестований незалежно від інших шарів. Використання цієї архітектури сприяє забезпеченню чистоти коду, полегшує підтримку та розширення системи.

### <span id="page-26-0"></span>**2.2 Дизайн інтерфейсу**

Дизайн інтерфейсу системи включає естетичні та функціональні аспекти, які забезпечують зручну та зрозумілу взаємодію користувача з системою. Основні принципи, що враховуються при розробці дизайну інтерфейсу, включають:

- 1. Спрощений та інтуїтивний дизайн: Інтерфейс повинен бути простим і зрозумілим для користувача. Застосовуються чіткі та логічні навігаційні елементи, такі як меню, кнопки та посилання, щоб дозволити користувачам швидко орієнтуватися у системі.
- 2. Консистентність: Всі елементи інтерфейсу повинні мати єдиний стиль та зовнішній вигляд. Кольорова палітра, типографіка та інші елементи дизайну повинні бути узгоджені і використовуватися однаково по всій системі.
- 3. Відповідність бренду: Дизайн інтерфейсу повинен відображати і відповідати бренду організації. Використовуються корпоративні кольори, логотип та інші елементи, що сприяють створенню цілісного образу компанії.
- 4. Зручність використання: Інтерфейс повинен бути зручним для використання користувачами з різним рівнем технічної підготовки. Застосовуються інтуїтивні елементи керування, такі як форми, кнопки та підказки, що допомагають користувачам легко взаємодіяти з системою.
- 5. Адаптивний дизайн: Інтерфейс повинен бути адаптований для використання на різних пристроях та розмірах екранів. Застосовуються техніки респонсивного дизайну, що дозволяють автоматично адаптувати інтерфейс до різних пристроїв та забезпечувати зручну взаємодію.
- 6. Візуалізація даних: Для полегшення сприйняття великих обсягів даних використовуються візуалізації, такі як діаграми, графіки та таблиці. Це допомагає користувачам швидко отримати необхідну інформацію та зробити відповідні рішення.
- 7. Персоналізація: В інтерфейсі надається можливість персоналізації з урахуванням потреб та вподобань користувача. Застосовуються настройки, які дозволяють змінювати вигляд інтерфейсу, налаштування повідомлень та інші параметри.
- 8. Забезпечення безпеки: При розробці дизайну інтерфейсу враховується важливість забезпечення безпеки системи. Застосовуються відповідні механізми для автентифікації користувачів, контролю доступу та шифрування даних.

Використовуючи ці принципи було створено дизайн, який відрізняється від усіх конкурентів своєю зручністю, простотою, красою та є надзвичайно унікальним серед всіх конкурентів. Відповідно до функціональних вимог, приведених у першому розділі та принципів розробки дизайну маємо відповідного вигляду застосунок.

Далі буде приведено ряд зображень застосунку з описом інтерфейсу та функціоналу.

На рисунку 2.2 зображено сторінку «Товари». На ній знаходиться меню навігації, яке включає в себе:

- 1. Кнопка фільтрації;
- 2. Кнопка сповіщень;
- 3. Кнопка облікового запису.

Також маємо перелік товарів, який ніяким чином не відсортований та без будь-якої фільтрації. Кожен товар має такий ряд полів:

- 1. Назву товару;
- 2. ID;
- 3. Ціну;
- 4. Головну категорію;
- 5. Підкатегорію.

Відкривши контекстне меню, маємо можливість редагування та видалення будь-якого товару. При кліку на товар можно детально переглянути інформацію про кожен товар і так само редагувати, або видалити.

Сторінка «Товари» та будь-які інші сторінки, де знаходяться списки, має пагінацію, в якій можна змінювати кількість елементів списку, які будуть відображатися на сторінці. Окрім цього на сторінці присутня кнопка

додавання товарів, при кліку на яку, користувач може додати новий товар в базу даних і після цього він буде відображений у списку товарів.

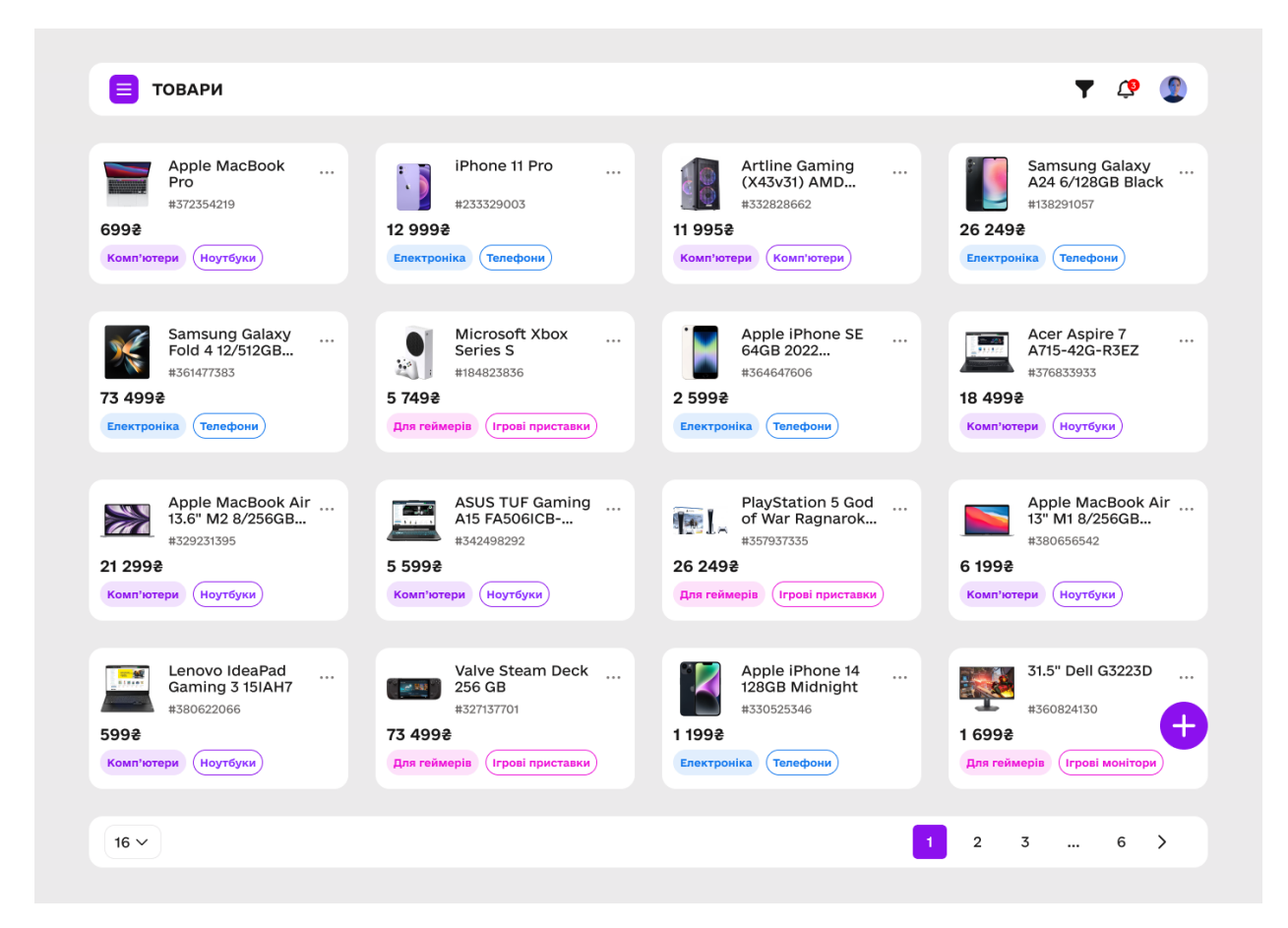

Рисунок 2.2 – Сторінка «Товари»

На рисунку 2.3 зображено сторінку «Клієнти», який включає в себе меню навігації, список клієнтів та пагінацію.

Список клієнтів включає в себе такі поля:

- 1. Ім'я клієнта;
- 2. ID;
- 3. Контактний номер телефону клієнта;
- 4. Контактну електронну пошту клієнта.

Маємо можливість відсортувати даний список за полями, приведеними вище та використати фільтрацію. Також, при кліку на будь-якого клієнта, користувач може переглянути детальну інформацію про нього. Сторінка з детальною інформацією про клієнта зображена на рисунку 2.4.

| <b>КЛІЄНТИ</b><br>$\equiv$          |           |                          |                                  |
|-------------------------------------|-----------|--------------------------|----------------------------------|
| LM's                                | $ID \vee$ | Телефон V                | Пошта $\vee$                     |
| <b>Avery Ross</b>                   | 24093     | (302) 555-0107           | tim.jennings@example.com         |
| $\mathcal{P}$<br><b>Cody Fisher</b> | 973453    | (406) 555-0120           | ٠                                |
| <b>Bessie Cooper</b>                | 38538     | (704) 555-0127           | felicia.reid@example.com         |
| Jenny Wilson                        | 97379     | ٠                        | sara.cruz@example.com            |
| <b>Albert Flores</b><br>£.          | 3948753   | (603) 555-0123           | dolores.chambers@example.com     |
| Savannah Nguyen<br>٦٤.              | 397485    | (808) 555-0111           | michelle.rivera@example.com      |
| <b>Marvin McKinney</b>              | 364323    | (239) 555-0108           | deanna.curtis@example.com        |
| <b>Dianne Russell</b>               | 39475     | $\overline{\phantom{a}}$ | nathan.roberts@example.com       |
| <b>Ralph Edwards</b>                | 28733     | (270) 555-0117           | ٠                                |
| <b>Darrell Steward</b>              | 349753    | (480) 555-0103           | jackson.graham@example.com       |
| <b>Annette Black</b>                | 234095    | (219) 555-0114           | kenzi.lawson@example.com         |
| $11 \vee$                           |           |                          | 2<br>3<br>6<br>$\rightarrow$<br> |

Рисунок 2.3 – Сторінка «Клієнти»

Відкривши сторінку з детальною інформацією про клієнта, користувач може переглянути інформацію, що була зображена у списку клієнтів. При натисканні кнопки «Повідомлення» можна зв'язатися з клієнтом задопомогою чату. Натиснувши кнопку «Заблокувати» ми повністю блокуємо клієнту можливість надалі придбати товари компанії. Також на даній сторінці зображені усі замовлення клієнта. Користувач має можливість переглянути таку інформацію:

- 1. Номер та дату замовлення;
- 2. Загальну ціну усього замовлення;
- 3. Адресу доставки товарів;
- 4. Спосіб оплати замовлення;
- 5. Список товарів, які замовив клієнт.

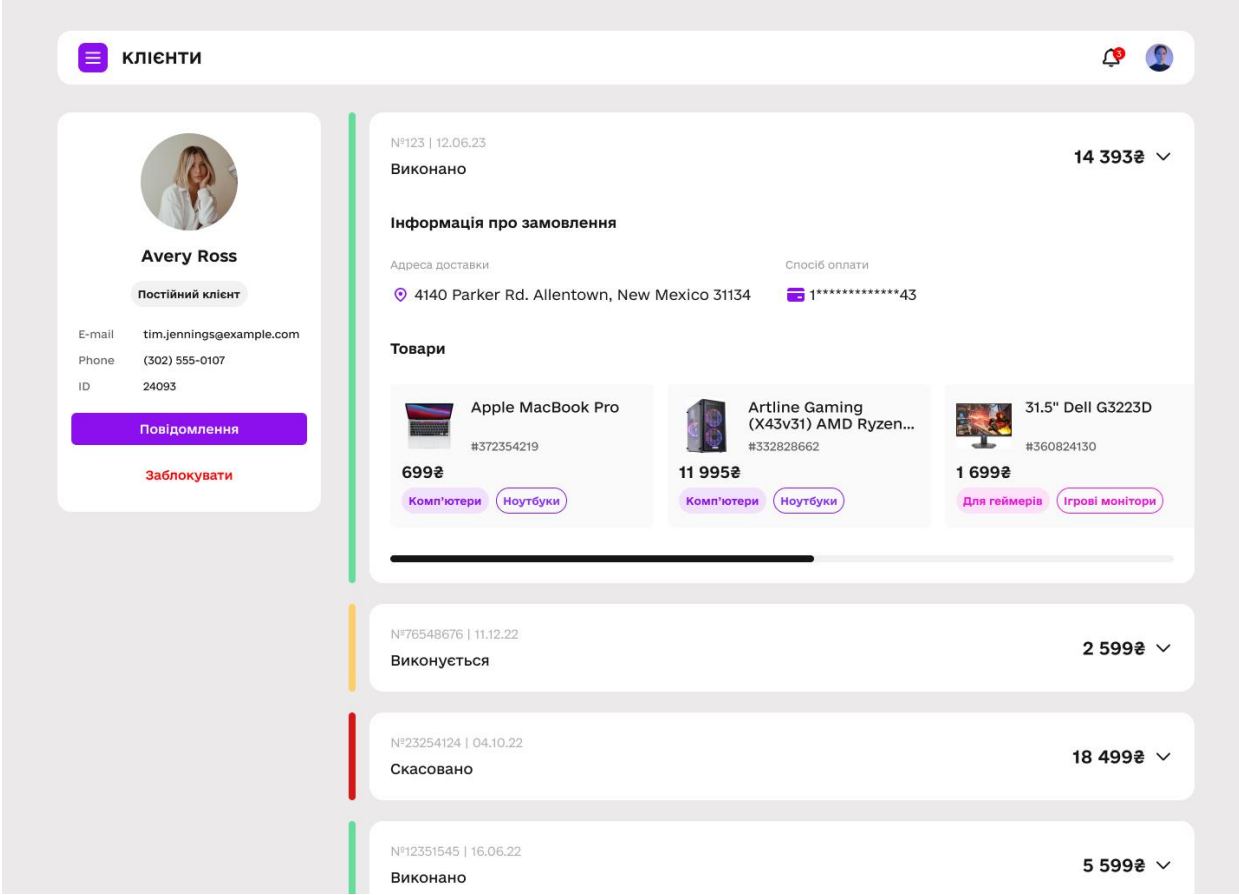

Рисунок 2.4 – Сторінка детальної інформації про клієнта

На рисунку 2.5 зображена сторінка «Аналітика», на якій представлена уся інформація, яка може бути корисною в збутовій діяльності. Маємо такий перелік корисної інформації:

1. Загальну суму заробітку, отриману з продажів;

2. Загальну кількість клієнтів;

3. Загальну суму коштів, які компанія повернула клієнтам;

4. Загальну суму коштів, яку клієнти зекономили, придбавши товар за знижкою;

5. Найпопулярніші товари та кількість, яку придбали;

6. Найпопулярніші промокоди, які клієнти використовують для того, щоб отримати певні бонуси;

7. Кількість активних чатів;

8. Топ країн, в яких знаходиться найбільша кількість клієнтів;

9. Інформацію про те, звідки клієнти потрапляють на сайт компанії у відсотковому відношенні;

10. Топ реферальних посилань, за якими користувачі реєструються на сайті компанії тощо.

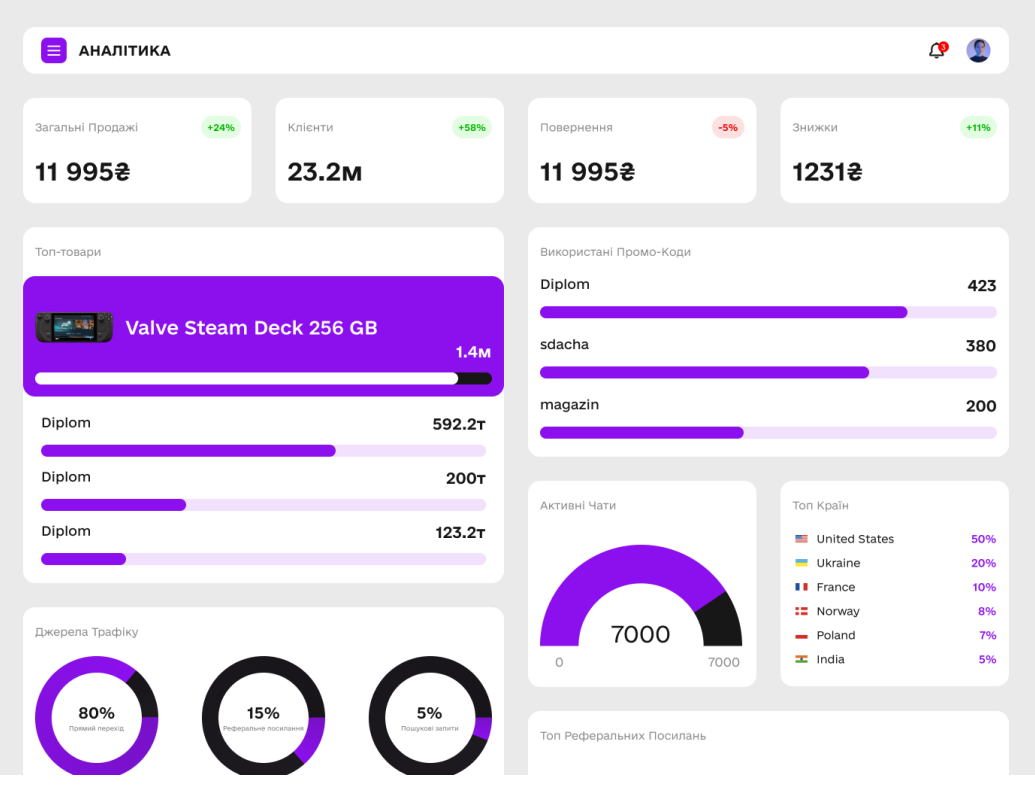

Рисунок 2.5 – Сторінка «Аналітика»

### <span id="page-33-0"></span>**2.3 Забезпечення безпеки**

Для забезпечення конфіденційності, цілісності та доступності даних та функцій системи, застосовуються різноманітні заходи та методи. Основні аспекти забезпечення безпеки включають:

- 1. Автентифікація користувачів: Система використовує механізми автентифікації, які дозволяють перевірити ідентифікацію користувачів перед наданням доступу до системи. В даному випадку використано введення логіна та пароля.
- 2. Контроль доступу: Система встановлює механізми контролю доступу, що обмежують права користувачів на доступ до різних функцій і ресурсів системи. Використовуються різні рівні доступу, ролі та права користувачів для забезпечення відповідного рівня безпеки.
- 3. Шифрування даних: Для захисту конфіденційності даних, передаваних між користувачем та сервером, використовується шифрування. Шифруються дані, що передаються через мережу, а також зберігаються в базі даних. Використовуються сучасні криптографічні протоколи та алгоритми для забезпечення безпеки шифрування.
- 4. Захист від зламу: Система має вбудовані заходи безпеки для запобігання злому та несанкціонованому доступу до системи. Використовуються механізми виявлення та захисту від атак, таких як SQL-ін'єкція, перехоплення сесій, введення шкідливого коду тощо.
- 5. Резервне копіювання та відновлення: Система має механізми для регулярного резервного копіювання даних та можливість їх відновлення

в разі втрати або пошкодження. Це дозволяє забезпечити доступність даних та швидке відновлення роботи системи після можливих неполадок.

- 6. Моніторинг та аудит: Система включає механізми моніторингу та аудиту дій користувачів, що дозволяють виявляти підозрілу або несанкціоновану діяльність. За допомогою журналів подій та моніторингу системи, можна відстежувати дії користувачів та вживати відповідних заходів.
- 7. Оновлення та патчі: Система постійно оновлюється та отримує необхідні патчі безпеки для запобігання використанню вразливостей. Застосовуються механізми автоматичного оновлення та встановлення патчів для забезпечення актуальності та безпеки системи.

Ці заходи забезпечення безпеки спрямовані на захист від потенційних загроз та забезпечення безпеки даних користувачів.

### <span id="page-34-0"></span>**2.4 Масштабованість та продуктивність**

У розробленому "Web-застосунку підтримки збутової діяльності" використовуються різні підходи до масштабування системи. Горизонтальне масштабування полягає у збільшенні кількості серверів або вузлів, які обробляють запити користувачів. Це може бути досягнуто за допомогою використання розподілених систем та технологій балансування навантаження, що розподіляють навантаження між різними серверами.

Другий підхід - вертикальне масштабування, передбачає збільшення ресурсів на існуючих серверах, таких як пам'ять, процесор або дисковий

простір. Це дозволяє покращити продуктивність системи, збільшуючи її потужність.

Використання розподілених систем є одним із способів забезпечення масштабованості системи "Web-застосунок підтримки збутової діяльності". Розподілені системи дозволяють розподіляти навантаження та обробку даних між різними серверами або вузлами. Це забезпечує покращення продуктивності та доступності системи, оскільки навантаження розподіляється між декількома ресурсами.

Для забезпечення оптимального розподілу навантаження між серверами використовується технологія балансування навантаження. Це дозволяє розподіляти запити користувачів рівномірно між різними серверами, що забезпечує ефективне використання ресурсів і покращує продуктивність системи. Балансування навантаження може бути здійснене на рівні додатку або на рівні мережі.

Для підвищення продуктивності системи використовуються методи оптимізації запитів до бази даних та кешування. Оптимізація запитів включає аналіз та оптимізацію структури бази даних, використання індексів та оптимального запитування даних. Кешування дозволяє зберігати результати популярних запитів або обчислень у пам'яті системи, що забезпечує швидкий доступ до цих даних та зменшує навантаження на базу даних.

Окрема увага приділяється тестуванню продуктивності системи. Застосовуються методи та інструменти для виконання навантажувальних тестів, які допомагають визначити максимальну межу продуктивності системи та виявити можливі проблеми або буттєві обмеження. Тестування продуктивності проводиться в різних сценаріях та умовах навантаження, щоб забезпечити стабільну та ефективну роботу системи.

## <span id="page-36-0"></span>**2.5 Тестування та валідація**

Тестування функціональності є важливою складовою процесу розробки системи та допомагає перевірити, чи працюють всі функції системи вірно та відповідно до специфікацій. В рамках тестування функціональності перевіряються різні сценарії використання системи, включаючи взаємодію з користувачами, обробку даних, валідацію введених даних, роботу з базою даних та інші функціональні можливості системи.

Окрім тестування функціональності, проводиться й тестування продуктивності системи. Це дозволяє визначити, як швидко та ефективно система працює при різних навантаженнях. В рамках тестування продуктивності виконуються навантажувальні тести, які симулюють реальні умови роботи системи з багатьма користувачами або великим обсягом даних. Це допомагає виявити можливі проблеми з продуктивністю, такі як повільність відповіді системи, перевантаження ресурсів або неефективне використання апаратних можливостей.

Окрема увага приділяється валідації інтерфейсу системи. Це включає перевірку коректності та зручності взаємодії користувача з інтерфейсом, валідацію введених даних, адаптивність до різних пристроїв та браузерів, а також дотримання дизайну та стилістики. Валідація інтерфейсу допомагає забезпечити зручну та приємну взаємодію користувача з системою та підвищити загальну якість користувацького досвіду.

Після проведення тестування системи, виконується валідація результатів. Це включає аналіз та перевірку отриманих результатів тестування, виявлення потенційних проблем або помилок, а також перевірку відповідності системи вимогам та специфікаціям. Валідація результатів допомагає підтвердити, що система відповідає вимогам та готова до подальшого впровадження та використання.

# <span id="page-38-0"></span>**Висновок до другого розділу**

У розділі проектування системи були розглянуті ключові аспекти, пов'язані з розробкою web-застосунку підтримки збутової діяльності. Визначено архітектуру, дизайн інтерфейсу, забезпечення безпеки,

У результаті проектування системи був розроблений детальний план реалізації, який включає архітектурні рішення, дизайн інтерфейсу, механізми безпеки, рекомендації щодо масштабованості та продуктивності.

# **Розділ 3. РОЗРОБКА ТА РЕАЛІЗАЦІЯ**

<span id="page-39-0"></span>В даному розділі описано процес створення та реалізації застосунку. Цей етап включає в себе розробку програмного коду, інтеграцію компонентів, тестування та налаштування системи для його впровадження.

# <span id="page-39-1"></span>**3.1 Вибір технологій та інструментів**

Першим кроком у розробці є вибір оптимальних технологій та інструментів, які відповідають потребам проекту. В таблиці 1 приведено обрані для розробки технології та інструменти.

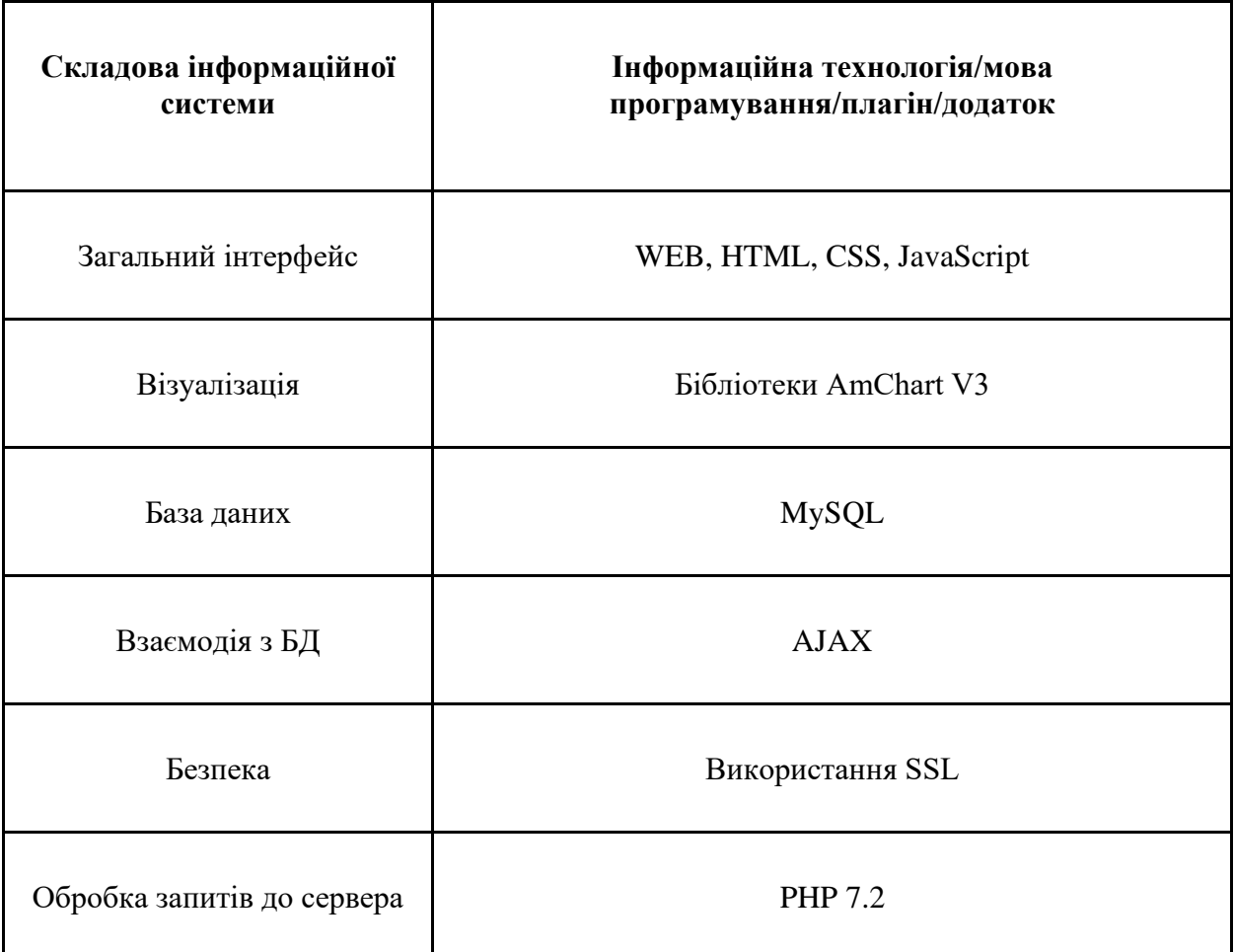

# **Таблиця 1**

### <span id="page-40-0"></span>**3.2 Розробка функціональності**

На цьому етапі розробляється функціональність web-застосунку, відповідно до визначених вимог та специфікацій. Під час розробки функціональності використовуються сучасні технології та практики, такі як реактивне програмування, асинхронні запити, маніпулювання DOMелементами, валідація даних та інші.

### <span id="page-40-1"></span>**3.5 Розгортання та впровадження**

Розгортання та впровадження системи включає в себе підготовку серверного середовища, налаштування інфраструктури, встановлення системи на сервер та перевірку його працездатності в реальних умовах. Розгортання проведено на власному сервері.

### <span id="page-40-2"></span>**Висновок до третього розділу**

Було успішно розроблено та реалізовано функціональність системи з урахуванням вимог та специфікацій, вибраних технологій та інструментів.

Процес розробки включав в себе вибір оптимальних технологій та інструментів, розробку функціональності, її інтеграцію та налаштування. Результати розробки та реалізації системи відповідають поставленим цілям та вимогам.

### **ВИСНОВКИ ТА ПРОПОЗИЦІЇ**

<span id="page-41-0"></span>У результаті написання дипломної роботи було розроблено функціональний та ефективний веб-застосунок, спрямований на підтримку збутової діяльності підприємства. Робота включала аналіз вимог, проектування системи, розробку функціональності, тестування та оцінку результатів.

Під час аналізу вимог були визначені основні потреби користувачів та вимоги до системи. Проектування системи передбачало розробку архітектури, дизайну інтерфейсу та забезпечення безпеки. Розробка функціональності виконувалась з використанням JavaScript, що дозволяло створити динамічну та інтерактивну систему.

Після реалізації функціональності проводилося тестування, яке підтвердило коректну роботу системи та відповідність вимогам. Крім того, була проведена валідація системи, яка дозволила перевірити її відповідність очікуванням користувачів та бізнес-потребам.

На основі проведеної роботи можна зробити наступні висновки:

1. Розроблений Web-застосунок ефективно підтримує збутову діяльність підприємства і відповідає вимогам користувачів та бізнеспотребам.

2. Використання JavaScript дозволило створити потужну та інтерактивну систему з багатофункціональним інтерфейсом.

3. Тестування та валідація підтвердили надійність та коректну роботу системи.

### **Пропозиції:**

На основі результатів дипломної роботи можна запропонувати наступні покращення та розширення Web-застосунку підтримки збутової діяльності:

1. Розширити функціональність системи, додавши нові модулі та можливості, такі як звітності, аналітичні інструменти, інтеграцію з іншими системами тощо.

2. Підвищити безпеку системи, використовуючи додаткові заходи захисту, такі як шифрування даних, автентифікацію та авторизацію користувачів.

3. Забезпечити масштабованість системи, щоб вона могла ефективно працювати зі зростанням обсягу даних та користувачів.

4. Покращити інтерфейс користувача, забезпечивши більш зручну та інтуїтивно зрозумілу навігацію та взаємодію з системою.

Ці пропозиції допоможуть забезпечити подальший розвиток та вдосконалення Web-застосунку підтримки збутової діяльності, що сприятиме покращенню ефективності та результативності збутових процесів підприємства.

# **Перелік літературних джерел**

<span id="page-43-0"></span>1. "Веб-розробка: практичний посібник для початківців" Автор: Олексій Гармаш Рік видання: 2020

2. "Електронна комерція: технології, практика, менеджмент" Автор: Андрій Зубко, Микола Храповицький, Ігор Хомич Рік видання: 2019

3. "Маркетплейс: організація, розвиток та управління" Автор: Марія Петрова Рік видання: 2020

4. "Електронна комерція: основи та практика" Автор: Володимир Павлович Горбачев, Олександр Сергійович Горбачев Рік видання: 2016

5. "Веб-технології та інтернет-маркетинг" Автор: Анатолій Гостіщев Рік видання: 2018

6. "Електронний бізнес та електронна комерція" Автор: Оксана Горбачева, Ірина Лесів, Олег Степаненко Рік видання: 2015

7. "Веб-технології: практичний курс з розробки веб-додатків" Автор: Олександр Суходоля Рік видання: 2019

8. "Електронна комерція: організація та управління" Автор: Ігор Мітрович Рік видання: 2017

9. "Веб-дизайн та розробка сайтів" Автор: Максим Поліщук Рік видання: 2021

10. "Електронна комерція: концепції та практика" Автор: Оксана Майстришин Рік видання: 2018

# <span id="page-44-0"></span>**ДОДАТКИ:**

# **ДОДАТОК А:**

# **<!DOCTYPE html>**

**<!-- saved from url=(0031)https://blockflowww.webflow.io/ -->**

**<html data-wf-domain="blockflowww.io" data-wfpage="63ff187f43ac9c3047fdc137" data-wf-site="63ff187f43ac9c8be5fdc136" class="w-mod-js wf-poppins-n3-active wf-poppins-n2-active wf-josefinsans-i1 active wf-josefinsans-i7-active wf-josefinsans-i4-active wf-josefinsans-i3-active wf-josefinsans-i5-active wf-josefinsans-i6-active wf-josefinsans-i2-active wfinter-n1-active wf-inter-n9-active wf-inter-n3-active wf-inter-n5-active wfinter-n7-active wf-inter-n6-active wf-inter-n8-active wf-inter-n2-active wfinter-n4-active wf-josefinsans-n4-active wf-josefinsans-n3-active wfjosefinsans-n7-active wf-josefinsans-n6-active wf-josefinsans-n1-active wfjosefinsans-n2-active wf-josefinsans-n5-active wf-poppins-n1-active wfpoppins-i1-active wf-poppins-i2-active wf-poppins-i3-active wf-poppins-n4 active wf-poppins-i4-active wf-poppins-n5-active wf-poppins-i5-active wfpoppins-n6-active wf-poppins-i6-active wf-poppins-n7-active wf-poppins-i7 active wf-poppins-n8-active wf-poppins-i8-active wf-poppins-n9-active wfpoppins-i9-active wf-active w-mod-ix"><head><meta http-equiv="Content-Type" content="text/html; charset=UTF-8"><style>.wf-force-outlinenone[tabindex="-**

**1"]:focus{outline:none;}</style><title>BlockFlow</title><meta** 

**content="width=device-width, initial-scale=1" name="viewport"><meta content="Webflow" name="generator"><link** 

**href="./BlockFlow\_files/blockflowww.webflow.5ada7282b.min.css"** 

**rel="stylesheet" type="text/css"><link href="https://fonts.googleapis.com/" rel="preconnect"><link href="https://fonts.gstatic.com/" rel="preconnect" crossorigin="anonymous"><script src="./BlockFlow\_files/webfont.js.Без названия" type="text/javascript"></script><link rel="stylesheet" href="./BlockFlow\_files/css" media="all"><script type="text/javascript">WebFont.load({ google: { families: ["Josefin Sans:100,200,300,regular,500,600,700,100italic,200italic,300italic,italic,500itali c,600italic,700italic","Inter:100,200,300,regular,500,600,700,800,900","Poppi ns:100,100italic,200,200italic,300,300italic,regular,italic,500,500italic,600,600it alic,700,700italic,800,800italic,900,900italic"] }});</script><script type="text/javascript">!function(o,c){var n=c.documentElement,t=" w-mod- ";n.className+=t+"js",("ontouchstart"in o||o.DocumentTouch&&c instanceof** 

```
DocumentTouch)&&(n.className+=t+"touch")}(window,document);</script
><link href="https://uploads-
ssl.webflow.com/63ff187f43ac9c8be5fdc136/646242513f50b9ca3528a5e0_Logo.
png" rel="shortcut icon" type="image/x-icon"><link href="https://uploads-
ssl.webflow.com/63ff187f43ac9c8be5fdc136/64624282413365b5ab9192b7_Log
owebclip.png" rel="apple-touch-icon"><!-- [Attributes by Finsweet] CMS 
Slider -->
```

```
<script async="" src="./BlockFlow_files/cmsslider.js.Без 
названия"></script>
<style>
/*width*/
body::-webkit-scrollbar {
width:8px;
}
/*track*/
body::-webkit-scrollbar-track {
background:rgba(255, 255, 255, 0);
}
/*thumb*/
body::-webkit-scrollbar-thumb {
background:rgb(33, 33, 37);
border-radius:20px;
}
```

```
/*thumb hover*/
```

```
body::-webkit-scrollbar-thumb:hover {
```
**background:rgba(184, 184, 184, 1);**

**border-radius:20px;**

**}**

**/\*thumb pressed\*/**

**body::-webkit-scrollbar-thumb:active {**

**background:rgba(255, 255, 255, 1);**

**border-radius:20px;**

**}**

**</style></head><body class="body"><div data-w-id="933ee85a-7d5d-f524- 537a-6a3a68052ec7" class="headerwrapper" style="opacity: 0.06058; display: flex; will-change: opacity;"><div data-animation="default" datacollapse="medium" data-duration="400" data-easing="ease" dataeasing2="ease" role="banner" class="header fixed w-nav"><div class="menu-button w-nav-button" style="-webkit-user-select: text;" arialabel="menu" role="button" tabindex="0" aria-controls="w-nav-overlay-0" aria-haspopup="menu" aria-expanded="false"><div class="icon w-icon-nav**menu"></div></div><nav role="navigation" class="nav-menu w-nav**menu"><a href="https://blockflowww.webflow.io/#OurServices" class="navitem w-nav-link">OUR SERVICES</a><a href="https://blockflowww.webflow.io/projects" class="navitem w-navlink">PROJECTS</a><a href="https://blockflowww.webflow.io/plans" class="navitem w-nav-link">PLANS</a><a href="https://blockflowww.webflow.io/#" class="nav-link w-nav-link">LET'S TALK</a></nav><a href="https://blockflowww.webflow.io/" ariacurrent="page" class="brand w-nav-brand w--current" arialabel="home"><img src="./BlockFlow\_files/647779f51646d25cf1f78e4a\_logo.png" loading="lazy" alt="" class="logotype"></a><div class="w-nav-overlay" data-wf-ignore=""**  id="w-nav-overlay-0"></div></div></div><div data-poster**url="https://uploadsssl.webflow.com/63ff187f43ac9c8be5fdc136/64060a9c925202fe0568f9c6\_rende r0001-0299-poster-00001.jpg" data-video-urls="https://uploadsssl.webflow.com/63ff187f43ac9c8be5fdc136/64060a9c925202fe0568f9c6\_rende**

**r0001-0299-transcode.mp4,https://uploads-**

**ssl.webflow.com/63ff187f43ac9c8be5fdc136/64060a9c925202fe0568f9c6\_rende r0001-0299-transcode.webm" data-autoplay="true" data-loop="true" datawf-ignore="true" data-w-id="a5d7bfd9-292a-21d7-8131-bf6dc376a7bf" class="hero w-background-video w-background-video-atom"><video id="a5d7bfd9-292a-21d7-8131-bf6dc376a7bf-video" autoplay="" loop=""**  style="background-image:url("https://uploads-

**ssl.webflow.com/63ff187f43ac9c8be5fdc136/64060a9c925202fe0568f9c6\_rende** r0001-0299-poster-00001.jpg")" muted="" playsinline="" data-wf**ignore="true" data-object-fit="cover"><source src="https://uploadsssl.webflow.com/63ff187f43ac9c8be5fdc136/64060a9c925202fe0568f9c6\_rende r0001-0299-transcode.mp4" data-wf-ignore="true"><source src="https://uploads-**

**ssl.webflow.com/63ff187f43ac9c8be5fdc136/64060a9c925202fe0568f9c6\_rende r0001-0299-transcode.webm" data-wf-ignore="true"></video><div data-wid="7873cb3f-a1cd-acaa-e30c-57aad1182834" data-animation="default" datacollapse="medium" data-duration="400" data-easing="ease" dataeasing2="ease" role="banner" class="header w-nav" style="opacity: 0;**  display: none;"><div class="menu-button w-nav-button" style="-webkit-user**select: text;" aria-label="menu" role="button" tabindex="0" ariacontrols="w-nav-overlay-1" aria-haspopup="menu" ariaexpanded="false"><div class="icon w-icon-nav-menu"></div></div><nav role="navigation" class="nav-menu w-nav-menu"><a href="https://blockflowww.webflow.io/#OurServices" class="navitem w-navlink">OUR SERVICES</a><a** 

**href="https://blockflowww.webflow.io/projects" class="navitem w-navlink">PROJECTS</a><a href="https://blockflowww.webflow.io/plans" class="navitem w-nav-link">PLANS</a><a** 

**href="https://blockflowww.webflow.io/#" class="nav-link w-nav-link">LET'S TALK</a></nav><a href="https://blockflowww.webflow.io/" ariacurrent="page" class="brand w-nav-brand w--current" arialabel="home"><img** 

**src="./BlockFlow\_files/647779f51646d25cf1f78e4a\_logo.png" loading="lazy" alt="" class="logotype"></a><div class="w-nav-overlay" data-wf-ignore=""**  id="w-nav-overlay-1"></div></div><div class="hero-column"><div **class="hero-heading"><div class="subheading">we focused on design**  complex products for web  $3.0 <$ /div><h1 class="hero-heading">Web 3.0 **product design team</h1></div><div data-w-id="06f3515a-3ce6-6862-7e5edb4941c5295f" style="opacity: 1; transform: translate3d(0px, 0px, 0px) scale3d(1, 1, 1) rotateX(0deg) rotateY(0deg) rotateZ(0deg) skew(0deg, 0deg);** 

**transform-style: preserve-3d;" class="hero-buttons"><a id="Button" href="https://blockflowww.webflow.io/#ContactUs" class="primarybutton"><div class="button-text">Estimate Project</div></a><a href="https://blockflowww.webflow.io/#OurServices" class="secondarybutton"><div class="button-text">Our Services</div></a></div></div></div><div class="section-right-align"><div class="container containet"><div data-w-id="ba7f84ed-fe2c-305f-2343- 15a636c2e4b3" style="opacity: 1; transform: translate3d(0px, 0px, 0px) scale3d(1, 1, 1) rotateX(0deg) rotateY(0deg) rotateZ(0deg) skew(0deg, 0deg); transform-style: preserve-3d;" class="div-block"><div id="Heading" class="heading"><div class="bullet"><div class="bullet**  inside"></div></div><div class="text-20">who we are</div></div><div **class="whowearetext"><div class="headings-h2">We create human-oriented**  digital products From difficult to simple as piece of art. </div></div><div **class="buttoncontainer whowe"><a id="Button" href="https://blockflowww.webflow.io/#ContactUs" class="primarybutton"><div class="button-text">Let's Talk</div></a></div></div><div data-w-id="91a0dba8-864f-b18c-11b6-58bb7302b532" style="opacity: 1; transform: translate3d(0px, 0px, 0px) scale3d(1, 1, 1) rotateX(0deg) rotateY(0deg) rotateZ(0deg) skew(0deg, 0deg); transform-style: preserve-3d;" class="frame-282529"><div class="bg-title">Who we are</div><div class="phoneassets"><img class="asset-4" src="./BlockFlow\_files/6458bf4159122debb580518c\_Asset.png" width="413.5159606933594" height="894.9668579101562" alt="" sizes="(max-width: 479px) 100vw, (max-width: 767px) 23vw, (max-width: 1279px) 25vw, (max-width: 1439px) 17vw, (max-width: 1919px) 235.1875px, 328.828125px" data-w-id="82c0620d-a97c-483d-0dca-adcdf7efea58" loading="lazy" srcset="https://uploadsssl.webflow.com/63ff187f43ac9c8be5fdc136/6458bf4159122debb580518c\_Asset** -p-500.png 500w, https://uploads**ssl.webflow.com/63ff187f43ac9c8be5fdc136/6458bf4159122debb580518c\_Asset .png 588w" style="opacity: 1; display: none;"><img class="asset" src="./BlockFlow\_files/6453ca7ec88785b46bc6a2ef\_Asset.png" width="413.5159606933594" height="894.9668579101562" alt="" sizes="(max-width: 479px) 100vw, (max-width: 767px) 23vw, (max-width: 1279px) 25vw, (max-width: 1439px) 17vw, (max-width: 1919px) 235.1875px, 328.828125px" data-w-id="6997b7f7-6d3a-6e5b-779c-503ad0c531cf" loading="lazy" srcset="https://uploadsssl.webflow.com/63ff187f43ac9c8be5fdc136/6453ca7ec88785b46bc6a2ef\_Asset -p-500.png 500w, https://uploads-** **ssl.webflow.com/63ff187f43ac9c8be5fdc136/6453ca7ec88785b46bc6a2ef\_Asset.** png 588w"><img

**src="./BlockFlow\_files/6453cb0ab7f7ca20bdd046ea\_Asset.png" loading="lazy" width="413.5159606933594" height="894.9668579101562" srcset="https://uploads-**

**ssl.webflow.com/63ff187f43ac9c8be5fdc136/6453cb0ab7f7ca20bdd046ea\_Asset** -p-500.png 500w, https://uploads**ssl.webflow.com/63ff187f43ac9c8be5fdc136/6453cb0ab7f7ca20bdd046ea\_Asset .png 588w" sizes="(max-width: 479px) 100vw, (max-width: 767px) 23vw, (max-width: 1279px) 25vw, (max-width: 1439px) 17vw, (max-width: 1919px) 235.1875px, 328.828125px" alt="" class="asset-2"><img class="asset-5" src="./BlockFlow\_files/6458c0fc26a1c462e9ec14e8\_Asset.png"** 

**width="413.5159606933594" height="894.9668579101562" alt="" sizes="(max-width: 479px) 100vw, (max-width: 767px) 23vw, (max-width: 1279px) 25vw, (max-width: 1439px) 17vw, (max-width: 1919px) 235.1875px, 328.828125px" data-w-id="8245ecd1-df01-d468-18dd-98751a7867d2" loading="lazy" srcset="https://uploads-**

**ssl.webflow.com/63ff187f43ac9c8be5fdc136/6458c0fc26a1c462e9ec14e8\_Assetp-500.png 500w, https://uploads-**

**ssl.webflow.com/63ff187f43ac9c8be5fdc136/6458c0fc26a1c462e9ec14e8\_Asset. png 588w" style="opacity: 0;"><div class="asset-3"><img src="./BlockFlow\_files/6454cea94ce5ddf081d8ef19\_Vectors-Wrapper.svg" loading="lazy" width="689" height="689" alt="" class="vectors-wrapper-**

**24"></div></div></div></div><div data-w-id="91a0dba8-864f-b18c-11b6- 58bb7302b537" style="opacity: 0;" class="quote"><img src="./BlockFlow\_files/64007503d99bd32957bed0b3\_Vectors-Wrapper.svg"** 

**loading="lazy" alt="" class="vectors-wrapper-7"><div class="frame-282525"><div class="frame-282524"><div class="quote---italic">"Design is not just what it looks like and feels like. Design is how it**  works."</div></div><div class="headings-h4">-<strong>Steve **Jobs</strong></div></div></div><div class="bg-asset"></div></div><div id="OurServices" class="section services"><div id="Heading" class="heading"><div class="bullet"><div class="bullet**  inside"></div></div><div class="text-20">OUR SERVICES</div></div><div **class="containers"><div class="serviceitems"><div data-w-id="9b58a0af-0be5-d0d9-4c80-5bf40be9d4a5" style="opacity: 0;" class="container serviceitem"><img** 

**src="./BlockFlow\_files/647f1618c106815e6ecb1e66\_research & product architecture.png" loading="lazy" alt="" class="serviceimage"><div class="headings-h3-2 centered">research and product** 

**architecture</div></div><div data-w-id="dbb8ef26-af8f-eceb-dd1d-269627d1ff85" class="container serviceitem hover"><div class="column horizontal service"><div class="service-asset"><img src="./BlockFlow\_files/6477289a8780149fc637a649\_Asset - Research.png" loading="lazy" alt="" class="asset---service \_1"></div><h3 class="headings**h6">research & amp; product architecture</h3></div><div class="regular-**14">We believe in product we work with. We are ready to get part of the payment in your future tokens. NFT or shares. We are interested in the success of your product. Your success - our success.</div></div><div data-wid="9b58a0af-0be5-d0d9-4c80-5bf40be9d4b9" style="opacity: 0;" class="container** serviceitem"><img **src="./BlockFlow\_files/647f1618ff65ecf85c98a6ee\_USER INTERFACE.png" loading="lazy" width="190" height="210" alt="" class="serviceimage"><div** 

class="headings-h3-2 centered">User interface</div></div><div data-w**id="4b55645b-3db1-d304-dccd-7b0e06f94957" class="container serviceitem hover"><div class="column horizontal service"><div class="serviceasset"><img src="./BlockFlow\_files/6477289a3f3cad7c4ff71a1f\_Asset - UI.png" loading="lazy" alt="" class="asset---service"></div><h3 class="headings-h6">USER INTERFACE</h3></div><div id="Heading" class="column badge"><div class="bullet small"><div class="bullet inside small"></div></div><div class="regular-14">Mockups</div></div><div id="Heading" class="column badge"><div class="bullet small"><div class="bullet inside small"></div></div><div class="regular-14">UX Testing</div></div><div id="Heading" class="column badge"><div class="bullet small"><div class="bullet inside small"></div></div><div**  class="regular-14">UI/uX design</div></div></div></div><div data-w**id="9b58a0af-0be5-d0d9-4c80-5bf40be9d49b" style="opacity: 0;" class="container** big"><img **src="./BlockFlow\_files/647f1618ace38f4413356b02\_Digital product design.png" loading="lazy" alt="" class="serviceimage"><div** 

**class="headings-h3-2 centered">Digital product design</div></div><div class="serviceitems"><div data-w-id="9b58a0af-0be5-d0d9-4c80- 5bf40be9d4af" style="opacity: 0;" class="container serviceitem"><img src="./BlockFlow\_files/647f161880b2366090d7316a\_USER** 

**EXPERIENCE.png" loading="lazy" alt="" class="serviceimage"><div class="headings-h3-2 centered">User experience</div></div><div data-wid="d062b399-6d74-ce54-3b8a-2db2d552d5c6" class="container serviceitem hover"><div class="column horizontal service"><div class="serviceasset"><img src="./BlockFlow\_files/6477289a07fa08930fd5b9da\_Asset - UX.png" loading="lazy" alt="" class="asset---service"></div><h3**  **class="headings-h6">USER EXPERIENCE</h3></div><div id="Heading" class="column badge"><div class="bullet small"><div class="bullet inside small"></div></div><div class="regular-14">Prototypes</div></div><div id="Heading" class="column badge"><div class="bullet small"><div class="bullet inside small"></div></div><div class="regular-14">Low-Fi**  Wireframes</div></div><div id="Heading" class="column badge"><div **class="bullet small"><div class="bullet inside small"></div></div><div**  class="regular-14">High-Fi Wireframes</div></div></div><div data-w**id="9b58a0af-0be5-d0d9-4c80-5bf40be9d4c3" style="opacity: 0;" class="container** serviceitem"><img **src="./BlockFlow\_files/647f1618b66979935f9ff4d5\_BRANDING &** 

**DESIGN SYSTEM.png" loading="lazy" alt="" class="serviceimage"><div class="headings-h3-2 centered">Branding and design system</div></div><div data-w-id="7b0c23d1-2e10-cf3a-0e9d-ca8c235874e5" class="container serviceitem hover"><div class="column horizontal service"><div class="service-asset"><img** 

**src="./BlockFlow\_files/6477289a5ec7149bddb4f265\_Asset - Branding.png" loading="lazy" alt="" class="asset---service"></div><h3 class="headings**h6">BRANDING & DESIGN SYSTEM</h3></div><div id="Heading" **class="column badge"><div class="bullet small"><div class="bullet inside small"></div></div><div class="regular-14">Logo</div></div><div id="Heading" class="column badge"><div class="bullet small"><div**  class="bullet inside small"></div></div><div class="regular-**14">Styleguides</div></div><div id="Heading" class="column badge"><div class="bullet small"><div class="bullet inside small"></div></div><div class="regular-14">design system</div></div></div></div></div></div><div class="section"><div class="ad"><div class="adblockelem"><div class="headings-h3-2">PROVIDE DEVELOPMENT ON DEMAND</div><div class="subtext">CONTACT OUR EXPERT FOR MORE DETAILS</div></div><div class="div-block-3"><a id="Button" href="https://blockflowww.webflow.io/#ContactUs" class="primarybutton"><div** class="button-text">GET IN TOUCH</div></a></div></div></div></div><div id="Specialization" data-w**id="dd6304cc-7c67-8fe2-2c23-0dff5f992299" style="opacity: 0;" class="section specialization"><div class="asset-specialization"></div><div class="project-heading"><div id="Heading" class="heading"><div**  class="bullet"><div class="bullet inside"></div></div><div class="text-**20">OUR SPECIALIZATION</div></div><div class="regular-14">This is some text inside of a div block.</div></div></div><div id="Projects" class="section projects wf-section"><div class="div-block-10"><div** 

**id="Heading" class="heading"><div class="bullet"><div class="bullet**  inside"></div></div><div class="text-20">Projects</div></div><div class="buttoncontainer"><a id="Button" **href="https://blockflowww.webflow.io/projects" target=" blank" class="primary-button"><div class="button-text">WATCH ALL</div></a></div></div><div class="projects-list hide w-dyn-list" style="display: none;"><div fs-cmsslider-element="list" role="list"**  class="projects w-dyn-items"></div></div><div data-delay="4000" data**animation="slide" class="slider-4 w-slider" data-autoplay="true" dataeasing="ease" data-hide-arrows="true" data-disable-swipe="false" dataautoplay-limit="0" data-nav-spacing="3" data-duration="500" data**infinite="true" fs-cmsslider-element="slider" role="region" aria**label="carousel"><div class="mask-3 w-slider-mask" id="w-slider-mask-0"><div aria-live="off" aria-atomic="true" class="w-slider-aria-label" datawf-ignore="">Slide 3 of 3.</div><div class="slide-3 w-slide" aria-label="1 of 3" role="group" style="transform: translateX(-3441.62px); opacity: 1; transition: transform 500ms ease 0s;" aria-hidden="true"><div class="projectlist w-dyn-item" aria-hidden="true"><aside class="aside" ariahidden="true"><a href="https://blockflowww.webflow.io/project/walletshub" class="project w-inline-block" tabindex="-1" aria-hidden="true"><img src="./BlockFlow\_files/6479dd9525d7eb065128930d\_Walletshub-asset.png" loading="lazy" width="Auto" alt="" class="projectimage" ariahidden="true"><div class="projectinfo" aria-hidden="true"><div class="project-heading" aria-hidden="true"><h1 class="headings-h1" aria-**

**hidden="true">WalletsHub</h1><div class="subtext project" ariahidden="true">WalletsHub - aggregates all wallets in one place, where you can make Transfers between wallets, Deposits and Withdrawals to external wallets**

**</div></div><div class="additional" aria-hidden="true"><div class="tags" aria-hidden="true"><div class="tag" aria-hidden="true"><div class="projecttag" aria-hidden="true">Wallet</div></div><div class="tag" aria-hidden="true"><div class="projecttag" ariahidden="true">Web3</div></div><div class="tag" aria-hidden="true"><div class="projecttag" aria-hidden="true">Mobile App</div></div></div><div class="country-category" aria-hidden="true"><div class="country" ariahidden="true"><img** 

**src="./BlockFlow\_files/6489e13b47f356a215765dfe\_openmoji\_flag-unitedstates.png" loading="lazy" alt="" class="flag" aria-hidden="true"><div class="subtext" aria-hidden="true">USA</div></div><div class="divider" aria-hidden="true"></div><div class="subtext" aria-hidden="true">Social /** 

House Selling</div></div></div></div></div></a></aside></div></div><div **class="slide-3 w-slide" aria-label="2 of 3" role="group" style="transform: translateX(-3441.62px); opacity: 1; transition: transform 500ms ease 0s;" ariahidden="true"><div class="projectlist w-dyn-item" ariahidden="true"><aside class="aside" aria-hidden="true"><a href="https://blockflowww.webflow.io/project/defibuilder" class="project winline-block" tabindex="-1" aria-hidden="true"><img src="./BlockFlow\_files/6478492d8bc1d570b28232f6\_defi-asset.png" loading="lazy" width="Auto" alt="" class="projectimage" ariahidden="true"><div class="projectinfo" aria-hidden="true"><div class="project-heading" aria-hidden="true"><h1 class="headings-h1" ariahidden="true">Defibuilder</h1><div class="subtext project" ariahidden="true">The task was to create: Chrome Extension + Landing**

**LotHunt SaaS product which helps to collect and structurize info on Real Estate**  website such as Zillow.com, Land.com and  $\langle \text{div}\rangle \langle \text{div}\rangle \langle \text{div}\rangle$ **class="additional" aria-hidden="true"><div class="tags" ariahidden="true"><div class="tag" aria-hidden="true"><div class="projecttag" aria-hidden="true">Dapp</div></div><div class="tag" aria-hidden="true"><div class="projecttag" aria-hidden="true">Web**  App</div></div><div class="tag" aria-hidden="true"><div **class="projecttag" aria-hidden="true">DeFi</div></div></div><div class="country-category" aria-hidden="true"><div class="country" ariahidden="true"><img** 

**src="./BlockFlow\_files/6489e13b47f356a215765dfe\_openmoji\_flag-unitedstates.png" loading="lazy" alt="" class="flag" aria-hidden="true"><div class="subtext" aria-hidden="true">USA</div></div><div class="divider" aria-hidden="true"></div><div class="subtext" aria-hidden="true">Social /**  House Selling</div></div></div></div></div></a></aside></div></div><div **class="slide-3 w-slide" aria-label="3 of 3" role="group" style="transform: translateX(-3441.62px); opacity: 1; transition: transform 500ms ease 0s;"><div class="projectlist w-dyn-item"><aside class="aside"><a href="https://blockflowww.webflow.io/project/paychain" class="project winline-block"><img** 

**src="./BlockFlow\_files/647849344e0e710b577f1fdb\_Paychain-asset.png" loading="lazy" width="Auto" alt="" class="projectimage"><div class="projectinfo"><div class="project-heading"><h1 class="headingsh1">Paychain</h1><div class="subtext project">The task was to create: Chrome Extension + Landing**

**LotHunt SaaS product which helps to collect and structurize info on Real Estate**  website such as Zillow.com, Land.com and  $\langle \text{div}\rangle \langle \text{div}\rangle \langle \text{div}\rangle$ **class="additional"><div class="tags"><div class="tag"><div class="projecttag">ATM</div></div><div class="tag"><div**  class="projecttag">Fintech</div></div><div class="tag"><div class="projecttag">Web3</div></div></div><div class="countrycategory"><div class="country"><img **src="./BlockFlow\_files/6489e13b47f356a215765dfe\_openmoji\_flag-unitedstates.png" loading="lazy" alt="" class="flag"><div class="subtext">USA</div></div><div class="divider"></div><div class="subtext">Social / House**  Selling</div></div></div></div></div></div></div></div></div><div **class="slide-nav w-slider-nav w-round"><div class="w-slider-dot" data-wfignore="" aria-label="Show slide 1 of 3" aria-pressed="false" role="button" tabindex="-1" style="margin-left: 3px; margin-right: 3px;"></div><div class="w-slider-dot" data-wf-ignore="" aria-label="Show slide 2 of 3" ariapressed="false" role="button" tabindex="-1" style="margin-left: 3px;**  margin-right:  $3px$ ;"></div><div class="w-slider-dot w-active" data-wf**ignore="" aria-label="Show slide 3 of 3" aria-pressed="true" role="button" tabindex="0" style="margin-left: 3px; margin-right: 3px;"></div></div></div></div><div class="section-2 wf-section"></div><div class="section"><div id="Heading" class="heading"><div**  class="bullet"><div class="bullet inside"></div></div><div class="text-**20">stages of work</div></div><div data-w-id="c44ea5e5-9fbc-1f75-ab97- 317325ec29c4" style="opacity: 0;" class="slides"><div class="slides list"><div class="slide"><h1 class="slide-heading">1-2 week</h1><div class="slide-paragraphs"><p class="slide-paragraph">Market research &amp; Competitors analysis</p><p class="slide-paragraph">User**  Persona</p>>>>> class="slide-paragraph">User stories</p>>>>>></div></div><div **class="slide"><h1 class="slide-heading">3-5 week</h1><div class="slideparagraphs"><p class="slide-paragraph">Product Architecture</p><p**  class="slide-paragraph">User flow</p><p class="slide**paragraph">prototype</p></div></div></div><div class="slides list"><div class="slide"><h1 class="slide-heading">6-8 week</h1><div class="slideparagraphs"><p class="slide-paragraph">hi-fidelity wireframes</p><p class="slide-paragraph">user testing</p><p class="slide-paragraph">UI**  Design & amp; Branding</p>></div></div><div class="slide"><h1 class="slide**heading">9+week</h1><div class="slide-paragraphs"><p class="slideparagraph">Design system</p><p class="slide-paragraph">Mockups</p><p class="slide-paragraph">Documentation and** 

```
Support</p></div></div></div></div></div></div><div id="ContactUs" data-w-
id="7a24f06c-92a9-a9c9-f494-fbc050ab4c67" class="section contactus" 
style="opacity: 0;"><div class="container contact"><div 
class="contactusbooking-info"><div class="call"><div 
class="question"><img 
src="./BlockFlow_files/645e479e15fb36deecefdb5a_Vectors-Wrapper.svg" 
loading="lazy" width="48" height="48" alt="" class="vectors-wrapper-
37"><div class="heading-10"><h2 class="headings-h2">Need a 
call?</h2><div class="subtext grey">Book a call with our sales 
team</div></div></div><div><div>divid="html" class="html-embed w-embed w-
script"><!-- Calendly link widget begin -->
```
**<link href="./BlockFlow\_files/widget.css" rel="stylesheet">**

**<script src="./BlockFlow\_files/widget.js.Без названия" type="text/javascript" async=""></script>**

**<a href="https://blockflowww.webflow.io/" onclick="Calendly.initPopupWidget({url: 'https://calendly.com/gritsuta95/30min?background\_color=0e0d10&am p**;text\_color=ffffff&primary\_color=8f16c9'});return **false;">Book</a>**

**<!-- Calendly link widget end --></div></div></div><div class="info-6"><div class="addresses"><div class="address"><img src="./BlockFlow\_files/645e485633da2adbac090f89\_Vectors-Wrapper.svg" loading="lazy" width="24" height="24" alt="" class="vectors-wrapper-39"><div class="subtext">Ukraine, Lviv</div></div><div class="address"><img src="./BlockFlow\_files/645e485633da2adbac090f89\_Vectors-Wrapper.svg" loading="lazy" width="24" height="24" alt="" class="vectors-wrapper-**39"><div class="subtext">Ukraine, Kyiv</div></div><div **class="address"><img src="./BlockFlow\_files/645e485633da2adbac090f89\_Vectors-Wrapper.svg" loading="lazy" width="24" height="24" alt="" class="vectors-wrapper-39"><div class="subtext">Ukraine, Odesa</div></div></div><div class="mail"><img src="./BlockFlow\_files/645e485870b8665528dad577\_Vectors-Wrapper.svg" loading="lazy" width="24" height="24" alt="" class="vectors-wrapper-39"><div class="subtext">blockflow@gmail.com</div></div><div**  **class="links-2"><a href="https://www.behance.net/kirillc0516" class="winline-block"><img** 

**src="./BlockFlow\_files/645e485808cb34434abcb5fb\_Vectors-Wrapper.svg" loading="lazy" width="28" height="28" alt="" class="vectors-wrapper-41"></a><a href="https://www.behance.net/kirillc0516" class="w-inlineblock"><img src="./BlockFlow\_files/645e485987932e0847182d47\_Vectors-**Wrapper.svg" loading="lazy" width="28" height="28" alt="" class="vectorswrapper-41"></a></div></div></div></div><div class="form-block w-form"><h1 class="headings-h1 contact">Get in touch</h1><form id="wf-form-Regular-**Contact-Us" name="wf-form-Regular-Contact-Us" data-name="Regular Contact Us" method="get" class="form" data-wf-pageid="63ff187f43ac9c3047fdc137" data-wf-element-id="7a24f06c-92a9-a9c9 f494-fbc050ab4c6c" aria-label="Regular Contact Us"><div class="w-layoutgrid grid"><input type="text" class="text-field w-node-\_7a24f06c-92a9-a9c9 f494-fbc050ab4c6e-50ab4c67 w-input" maxlength="256" name="Name-4" data-name="Name 4" placeholder="NAME\*" id="Name-4" required=""><input type="text" class="text-field w-input" maxlength="256" name="email-2" data-name="Email 2" placeholder="YOUR EMAIL, WHATSAPP OR TELEGRAM\*" id="email-2" required=""><textarea id="field-3" name="field-3" maxlength="5000" data-name="Field 3"**  placeholder="ABOUT PROJECT" class="text-field area w-node- 7a24f06c-**92a9-a9c9-f494-fbc050ab4c70-50ab4c67 w-input"></textarea><div class="form-page-hidden w-embed"><input type="hidden" name="Page"**  value="Home"></div><input type="submit" value="SEND" data**wait="Please wait..." id="w-node-\_7a24f06c-92a9-a9c9-f494-fbc050ab4c7a-50ab4c67" class="submit-button-2 w-button"><div data-delay="100" datahover="false" id="w-node-\_7a24f06c-92a9-a9c9-f494-fbc050ab4c71- 50ab4c67" class="dropdown-2 w-dropdown"><div class="dropdown-toggle w-dropdown-toggle" id="w-dropdown-toggle-0" aria-controls="w-dropdownlist-0" aria-haspopup="menu" aria-expanded="false" role="button" tabindex="0"><div class="text-block-2">ADDITIONAL INFO</div><div class="icon-2 w-icon-dropdown-toggle" ariahidden="true"></div></div><nav class="dropdown-list w-dropdown-list" id="w-dropdown-list-0" aria-labelledby="w-dropdown-toggle-0"><input type="text" class="text-field w-input" maxlength="256" name="Company-Name-2" data-name="Company Name 2" placeholder="COMPANY NAME" id="Company-Name-2"><input type="text" class="text-field w-input" maxlength="256" name="Location-2" data-name="Location 2" placeholder="WHERE ARE YOU LOCATED?" id="Location-2"><select id="Budget-3" name="Budget" data-name="Budget" class="selectfield w-** **select"><option value="">BUDGET</option><option value="\$1000- \$2500">\$1000-\$2500</option><option value="\$2500-\$5000">\$2500- \$5000</option><option** 

**value="\$5000+">\$5000+</option></select></nav></div></div></form><div class="success-message w-form-done" tabindex="-1" role="region" arialabel="Regular Contact Us success"><div class="message"><div class="messageelement w-clearfix"></div><div class="check"></div><div class="column success"><div class="successheading">Success</div><div class="successsublabel">Thank You! your submission has been received</div></div></div></div><div class="error-message w-form-fail" tabindex="-1" role="region" aria-label="Regular Contact Us failure"><div class="message"><div class="messageelement error w-clearfix"></div><div class="error"></div><div class="column success"><div class="successheading">Error</div><div class="successsublabel">Oops! Something went wrong while submitting the**  form</div></div></div></div></div></div></div></div></div><aside class="section **footer"><div class="container footer"><div id="w-node-\_8bbed421-0ab5 ffdd-85c7-468391431c5c-91431c5a" class="footercolumn first"><div class="logocolumn"><div class="logo-2"><img src="./BlockFlow\_files/645ba5c5300597239405e1c1\_Vectors-Wrapper.svg"** 

**loading="lazy" width="36.8745002746582" height="32" alt="" class="vectors-wrapper-26"><img** 

**src="./BlockFlow\_files/645ba5c5d187e64dbdc321cf\_Vectors-Wrapper.svg" loading="lazy" width="100.34973907470703" height="24.42596435546875" alt="" class="vectors-wrapper-27"></div><div class="subheading footer">Crypto Native Product Design Team</div></div><div class="addresses footer"><div class="address"><img src="./BlockFlow\_files/645e485633da2adbac090f89\_Vectors-Wrapper.svg" loading="lazy" width="24" height="24" alt="" class="vectors-wrapper-39"><div class="footeraddress">Ukraine, Lviv</div></div><div class="address"><img** 

**src="./BlockFlow\_files/645e485633da2adbac090f89\_Vectors-Wrapper.svg" loading="lazy" width="24" height="24" alt="" class="vectors-wrapper-39"><div class="footeraddress">Ukraine, Kyiv</div></div><div class="address"><img** 

**src="./BlockFlow\_files/645e485633da2adbac090f89\_Vectors-Wrapper.svg" loading="lazy" width="24" height="24" alt="" class="vectors-wrapper-39"><div class="footeraddress">Ukraine,**  Odesa</div></div></div></div></div><div id="w-node- 8bbed421-0ab5-ffdd-85c7-**468391431c6f-91431c5a" class="footercolumn"><div class="headings-** **h4">Menu</div><div class="links"><a** 

**href="https://blockflowww.webflow.io/#OurServices"** 

**class="footeraddress">Services</a><a** 

**href="https://blockflowww.webflow.io/#Specialization"** 

**class="footeraddress">Specialization</a><a** 

**href="https://blockflowww.webflow.io/#" class="footeraddress">Startup pack</a><a href="https://blockflowww.webflow.io/#Projects" class="footeraddress">Our works</a><a** 

**href="https://blockflowww.webflow.io/#"** 

**class="footeraddress">About</a></div></div><div id="w-node-\_8bbed421- 0ab5-ffdd-85c7-468391431c7c-91431c5a" class="footercolumn third"><div class="headings-h4">Also we are focus on:</div><a href="https://blockflowww.webflow.io/home-light" class="link-2">Blockchain, Fintech, Health, SAAS, Consumer apps, B2B**  Services</a></div><div id="w-node- 8bbed421-0ab5-ffdd-85c7-**468391431c81-91431c5a" class="footercolumn"><div class="headingsh4">Contact Us:</div><div class="addresses footer contact"><a**  href="https://blockflowww.webflow.io/#" class="link-**2">blockflow@mail.com</a><div class="links-2"><a href="https://www.behance.net/kirillc0516" class="w-inline-block"><img src="./BlockFlow\_files/645e485808cb34434abcb5fb\_Vectors-Wrapper.svg" loading="lazy" width="28" height="28" alt="" class="vectors-wrapper-41"></a><a href="https://www.behance.net/kirillc0516" class="w-inlineblock"><img src="./BlockFlow\_files/645e485987932e0847182d47\_Vectors-**Wrapper.svg" loading="lazy" width="28" height="28" alt="" class="vectors $wrapper-41''>>a>$ **href="https://blockflowww.webflow.io/#" class="primary-button"><div**  class="button-text">Let's Talk</div></a></div></div><div **class="footeraddress rights">@2022- 2023, All Rights Reserved</div><div class="form-page-hidden w-embed w-script"><script type="application/javascript ">**

 **const ipFormInput = document.getElementById('ipFormInput');**

 **fetch('https://api.ipify.org?format=json')**

**.then((response)**  $\Rightarrow$  **{ return response.json() })** 

```
then((\textbf{json}) \Rightarrow \{ const ip = json.ip;
   ipFormInput.value = ip;
 })
 .catch((err) => { console.error(`Error getting IP Address: ${err}`) })
```

```
</script></div></aside><script src="./BlockFlow files/jquery-
3.5.1.min.dc5e7f18c8.js.Без названия" type="text/javascript" 
integrity="sha256-9/aliU8dGd2tb6OSsuzixeV4y/faTqgFtohetphbbj0=" 
crossorigin="anonymous"></script><script 
src="./BlockFlow_files/webflow.8d08248ad.js.Без названия" 
type="text/javascript"></script><script src="./BlockFlow_files/lenis.js.Без 
названия"></script>
```
**<script>**

```
 const lenis = new Lenis({
```
 **duration: 1.2,**

```
 easing: (t) => Math.min(1, 1.001 - Math.pow(2, -10 * t)), // 
https://www.desmos.com/calculator/brs54l4xou
```
 **direction: 'vertical', // vertical, horizontal**

 **gestureDirection: 'vertical', // vertical, horizontal, both**

 **smooth: true,**

```
 smoothTouch: false,
```

```
 touchMultiplier: 2,
```
 **infinite: false,**

 **})**

 **// Get scroll value. This is just for testing purposes. Delete this if you're not using the scroll value for anything.**

```
 lenis.on('scroll', ({ scroll, limit, velocity, direction, progress }) => {
  console.log({ scroll, limit, velocity, direction, progress })
 })
```

```
 function raf(time) {
```
 **lenis.raf(time)**

```
 requestAnimationFrame(raf)
```
 **}**

```
 // Grab all elements that have a "data-target" attribute
 const scrollButtons = document.querySelectorAll('[data-target]');
```
 **// For each element, listen to a "click" event**

```
 scrollButtons.forEach(button => {
```

```
 button.addEventListener('click', e => {
```

```
 e.preventDefault();
```
 **// get the DOM element by the ID (data-target value) var target = button.dataset.target,**

 **\$el = document.getElementById(target.replace('#', ''));**

 **// Use lenis.scrollTo() to scroll the page to the right element**

 **lenis.scrollTo(\$el, {**

 **offset: 0,** 

 **immediate: false,**

 **duration: 3,**

 **easing: (x) => (x < 0.5 ? 4 \* x \* x \* x : 1 - Math.pow(-2 \* x + 2, 3) / 2), // https://easings.net**

 **});**

 **});**

 **});**

# **requestAnimationFrame(raf)**

**</script></body></html>**